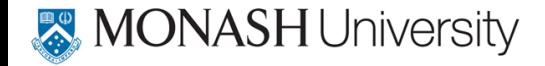

# Demographic forecasting using functional data analysis

#### Rob J Hyndman

Joint work with: Heather Booth, Han Lin Shang, Shahid Ullah, Farah Yasmeen.

<span id="page-0-0"></span>[Demographic forecasting using functional data analysis](#page-130-0) 1

#### Mortality rates

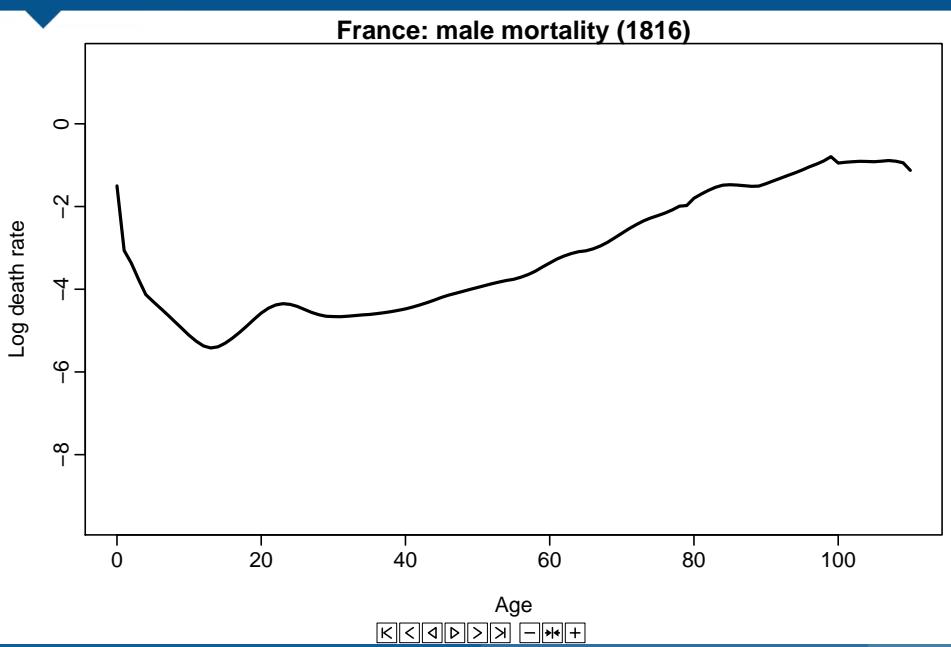

#### Fertility rates

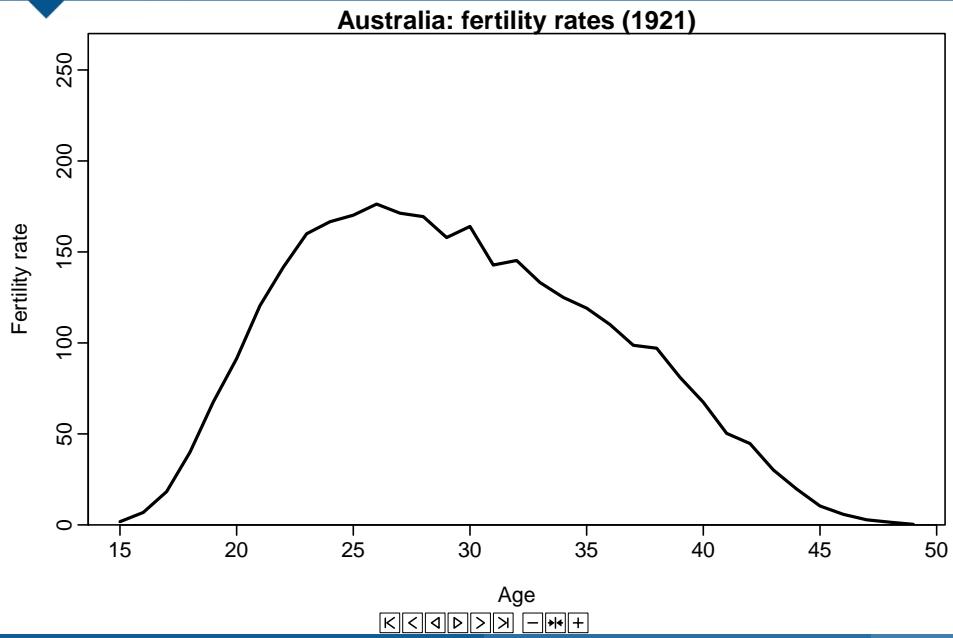

## **Outline**

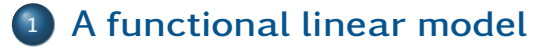

- [Bagplots, boxplots and outliers](#page-12-0)
- [Functional forecasting](#page-34-0)
- [Forecasting groups](#page-55-0)
- [Population forecasting](#page-95-0)

#### [References](#page-128-0)

## **Outline**

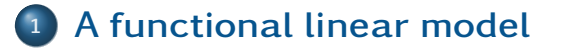

- **[Bagplots, boxplots and outliers](#page-12-0)**
- **[Functional forecasting](#page-34-0)**
- **[Forecasting groups](#page-55-0)**
- <sup>5</sup> [Population forecasting](#page-95-0)
- <span id="page-4-0"></span>**[References](#page-128-0)**

Let  $y_{t,x}$  be the observed (smoothed) data in period t at age  $x, t = 1,...,n$ .

<span id="page-5-0"></span>
$$
y_{t,x} = f_t(x) + \sigma_t(x)\varepsilon_{t,x}
$$
  

$$
f_t(x) = \mu(x) + \sum_{k=1}^K \beta_{t,k} \phi_k(x) + e_t(x)
$$

Let  $y_{t,x}$  be the observed (smoothed) data in period t at age  $x, t = 1,...,n$ .

<span id="page-6-0"></span>
$$
y_{t,x} = f_t(x) + \sigma_t(x)\varepsilon_{t,x}
$$
  

$$
f_t(x) = \mu(x) + \sum_{k=1}^K \beta_{t,k} \phi_k(x) + e_t(x)
$$

Estimate  $f_t(x)$  using penalized regression splines. Estimate  $\mu(x)$  as me(di)an  $f_t(x)$  across years. Estimate  $\beta_{t,k}$  and  $\phi_k(x)$  using (robust) functional

Let  $y_{t,x}$  be the observed (smoothed) data in period t at age  $x, t = 1,...,n$ .

$$
y_{t,x} = f_t(x) + \sigma_t(x)\varepsilon_{t,x}
$$
  

$$
f_t(x) = \mu(x) + \sum_{k=1}^K \beta_{t,k} \phi_k(x) + e_t(x)
$$

- Estimate  $f_{t}\!\left(x\right)$  using penalized regression splines. Estimate  $\mu(x)$  as me(di)an  $f_t(x)$  across years. Estimate  $\beta_{t,k}$  and  $\phi_k(x)$  using (robust) functional principal components.
- <span id="page-7-0"></span> $\varepsilon_{t,x} \stackrel{\text{\tiny iid}}{\sim} \mathsf{N}(0,1)$  and  $e_t(x) \stackrel{\text{\tiny iid}}{\sim} \mathsf{N}(0,v(x)).$

Let  $y_{t,x}$  be the observed (smoothed) data in period t at age  $x, t = 1,...,n$ .

$$
y_{t,x} = f_t(x) + \sigma_t(x)\varepsilon_{t,x}
$$
  

$$
f_t(x) = \mu(x) + \sum_{k=1}^K \beta_{t,k} \phi_k(x) + e_t(x)
$$

- Estimate  $f_{t}\!\left(x\right)$  using penalized regression splines.
- Estimate  $\mu(x)$  as me(di)an  $f_t(x)$  across years.
- Estimate  $\beta_{t,k}$  and  $\phi_k(x)$  using (robust) functional principal components.

<span id="page-8-0"></span>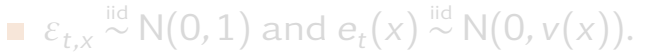

Let  $y_{tx}$  be the observed (smoothed) data in period t at age  $x, t = 1,...,n$ .

$$
y_{t,x} = f_t(x) + \sigma_t(x)\varepsilon_{t,x}
$$
  

$$
f_t(x) = \mu(x) + \sum_{k=1}^K \beta_{t,k} \phi_k(x) + e_t(x)
$$

- Estimate  $f_{t}\!\left(x\right)$  using penalized regression splines.
- Estimate  $\mu(x)$  as me(di)an  $f_t(x)$  across years.
- Estimate  $\beta_{t,k}$  and  $\phi_{k}(x)$  using (robust) functional principal components.
- <span id="page-9-0"></span> $\varepsilon_{t,x} \stackrel{\text{\tiny iid}}{\sim} \mathsf{N}(0,1)$  and  $\mathsf{e}_t(x) \stackrel{\text{\tiny iid}}{\sim} \mathsf{N}(0,\mathsf{v}(x)).$

#### <span id="page-10-0"></span>French mortality components

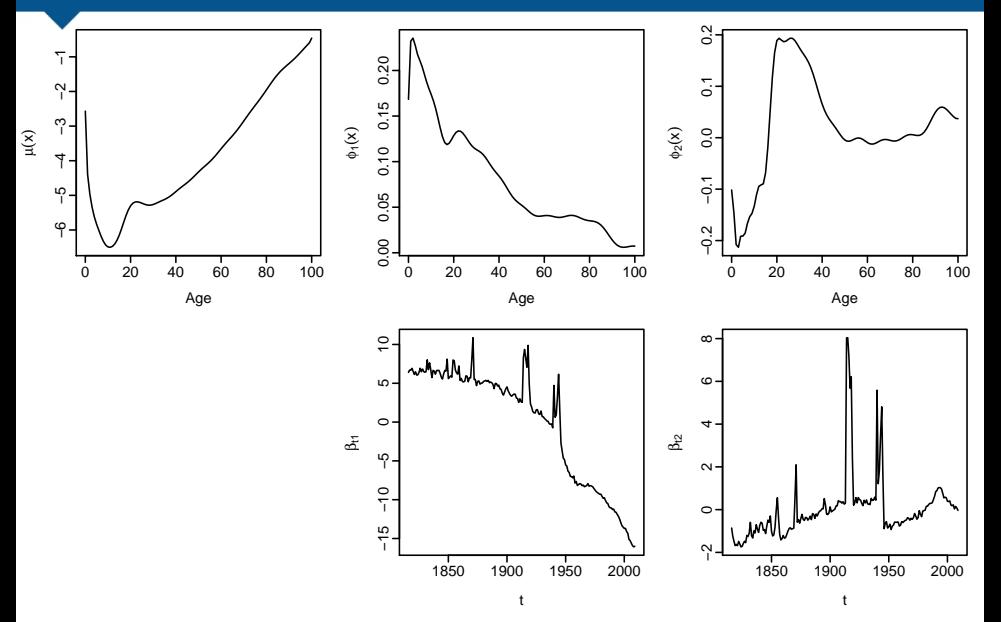

## French mortality components

<span id="page-11-0"></span>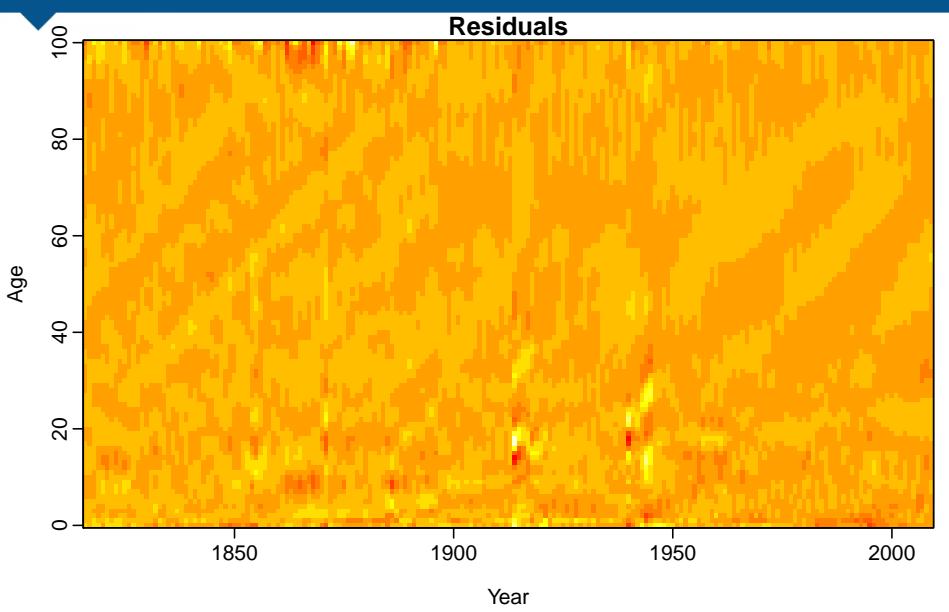

## **Outline**

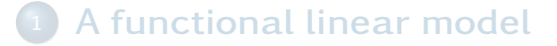

- <sup>2</sup> [Bagplots, boxplots and outliers](#page-12-0)
- <sup>3</sup> [Functional forecasting](#page-34-0)
- **[Forecasting groups](#page-55-0)**
- <sup>5</sup> [Population forecasting](#page-95-0)
- <span id="page-12-0"></span>**[References](#page-128-0)**

#### French male mortality rates

#### <span id="page-13-0"></span>**France: male death rates (1900−2009)**

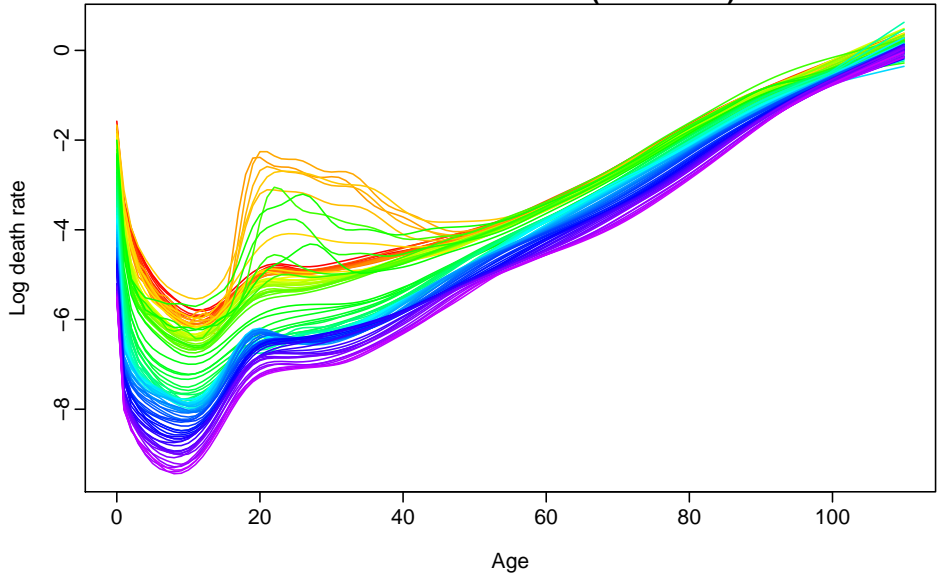

#### French male mortality rates

#### <span id="page-14-0"></span>**France: male death rates (1900−2009)**

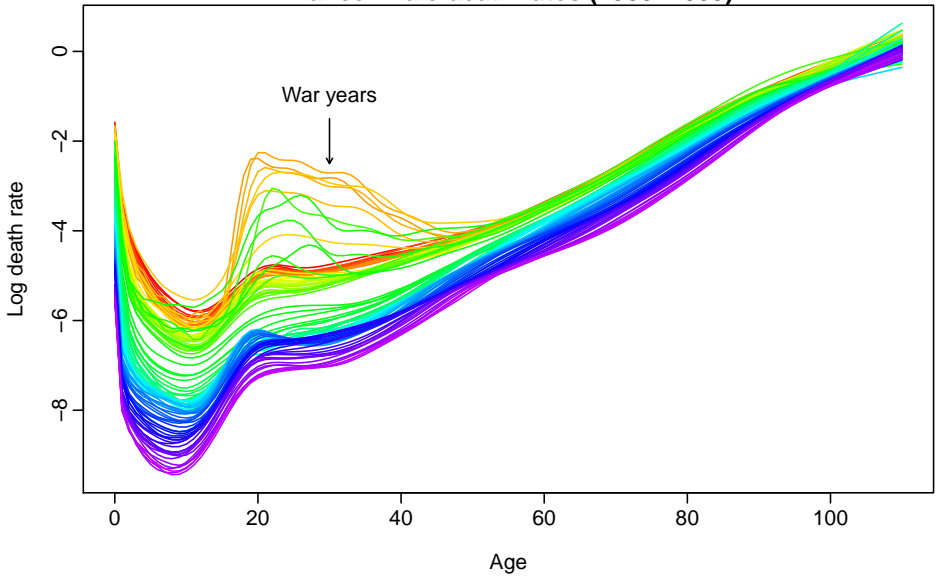

#### French male mortality rates

#### <span id="page-15-0"></span>**France: male death rates (1900−2009)**

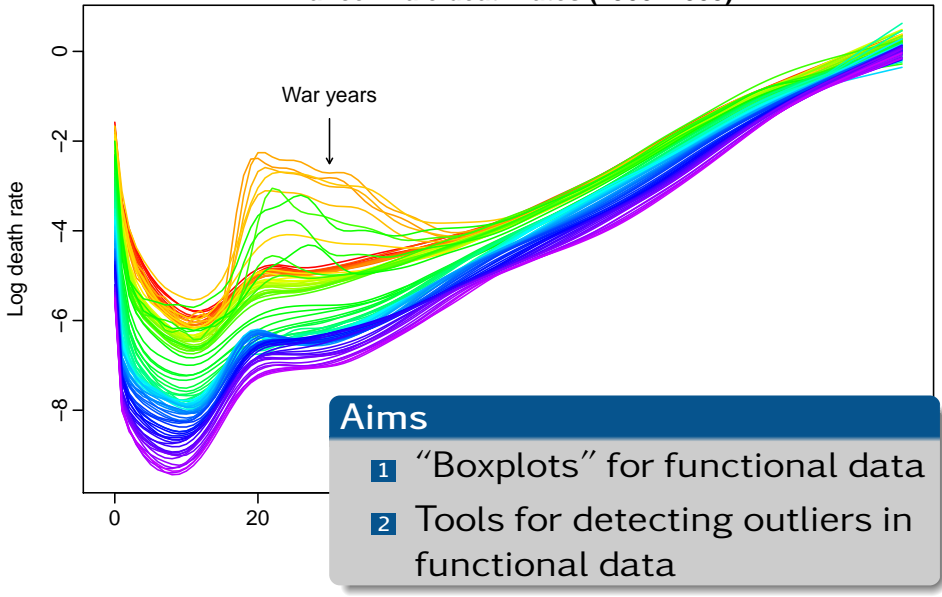

#### Let  $\{f_t(x)\}\$ ,  $t = 1, \ldots, n$ , be a set of curves.

$$
f_t(x) = \mu(x) + \sum_{k=1}^{n-1} \beta_{t,k} \phi_k(x)
$$

<span id="page-16-0"></span>

Let  $\{f_t(x)\}\$ ,  $t = 1, \ldots, n$ , be a set of curves.

**1** Apply a robust principal component algorithm

$$
f_t(x) = \mu(x) + \sum_{k=1}^{n-1} \beta_{t,k} \phi_k(x)
$$

<span id="page-17-0"></span>

Let  $\{f_t(x)\}\$ ,  $t = 1, \ldots, n$ , be a set of curves.

**1** Apply a robust principal component algorithm

$$
f_t(x) = \mu(x) + \sum_{k=1}^{n-1} \beta_{t,k} \phi_k(x)
$$

 $\mu(x)$  is median curve

 $\{\phi_k(x)\}$  are principal components

<span id="page-18-0"></span>

Let  $\{f_t(x)\}\$ ,  $t = 1, \ldots, n$ , be a set of curves.

**1** Apply a robust principal component algorithm

$$
f_t(x) = \mu(x) + \sum_{k=1}^{n-1} \beta_{t,k} \phi_k(x)
$$

<span id="page-19-0"></span> $\mu(x)$  is median curve  $\{\phi_k(x)\}$  are principal components  $\{\beta_{t,k}\}$  are PC scores

Let  $\{f_t(x)\}\$ ,  $t = 1, \ldots, n$ , be a set of curves.

**1** Apply a robust principal component algorithm

$$
f_t(x) = \mu(x) + \sum_{k=1}^{n-1} \beta_{t,k} \phi_k(x)
$$

- $\mu(x)$  is median curve
- $\{\phi_k(x)\}$  are principal components
- <span id="page-20-0"></span>{*β*t*,*<sup>k</sup> } are PC scores

Let  $\{f_t(x)\}\$ ,  $t = 1, \ldots, n$ , be a set of curves.

**1** Apply a robust principal component algorithm

$$
f_t(x) = \mu(x) + \sum_{k=1}^{n-1} \beta_{t,k} \phi_k(x)
$$

- $\mu(x)$  is median curve
	- $\{\phi_k(x)\}$  are principal components
- <span id="page-21-0"></span> $\{\beta_{t,k}\}\$ are PC scores

Let  $\{f_t(x)\}\$ ,  $t = 1, \ldots, n$ , be a set of curves.

**1** Apply a robust principal component algorithm

$$
f_t(x) = \mu(x) + \sum_{k=1}^{n-1} \beta_{t,k} \phi_k(x)
$$

- $\mu(x)$  is median curve
	- $\{\phi_k(x)\}$  are principal components
- <span id="page-22-0"></span> $\{\beta_{t,k}\}\$ are PC scores

Let  $\{f_t(x)\}\$ ,  $t = 1, \ldots, n$ , be a set of curves.

**1** Apply a robust principal component algorithm

$$
f_t(x) = \mu(x) + \sum_{k=1}^{n-1} \beta_{t,k} \phi_k(x)
$$

- $\mu(x)$  is median curve
	- $\{\phi_k(x)\}$  are principal components
- <span id="page-23-0"></span> $\{\beta_{t,k}\}\$ are PC scores

#### <sup>2</sup> Plot *β*<sup>i</sup>*,*<sup>2</sup> vs *β*<sup>i</sup>*,*<sup>1</sup>

 $\blacktriangleright$  Each point in scatterplot represents one curve.

 $\rightarrow$  Outliers show up in bivariate score space.

Let  $\{f_t(x)\}\$ ,  $t = 1, \ldots, n$ , be a set of curves.

**1** Apply a robust principal component algorithm

$$
f_t(x) = \mu(x) + \sum_{k=1}^{n-1} \beta_{t,k} \phi_k(x)
$$

- $\mu(x)$  is median curve
	- $\{\phi_k(x)\}$  are principal components
- <span id="page-24-0"></span> $\{\beta_{t,k}\}\$ are PC scores

- **►** Each point in scatterplot represents one curve.
- $\rightarrow$  Outliers show up in bivariate score space.

#### <span id="page-25-0"></span>**Scatterplot of first two PC scores**

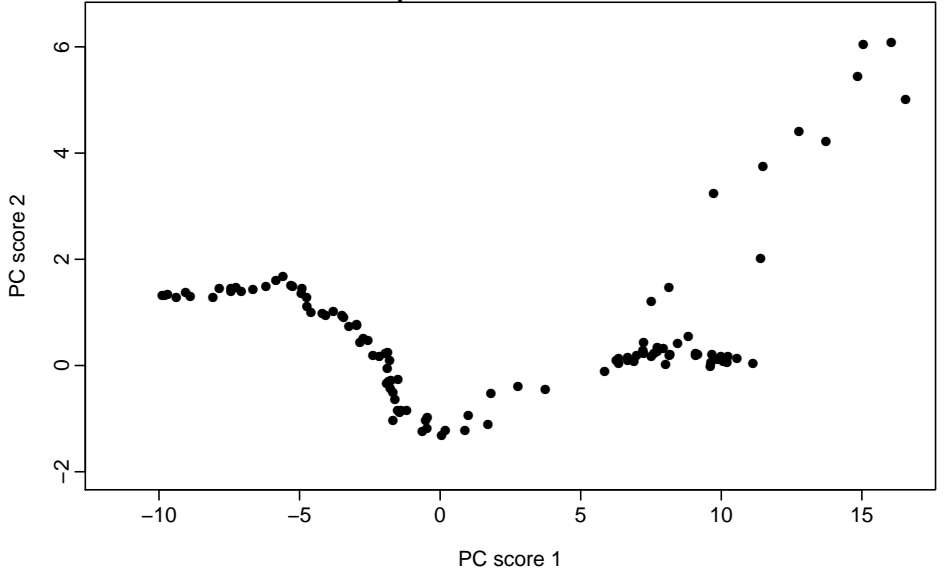

#### <span id="page-26-0"></span>**Scatterplot of first two PC scores**

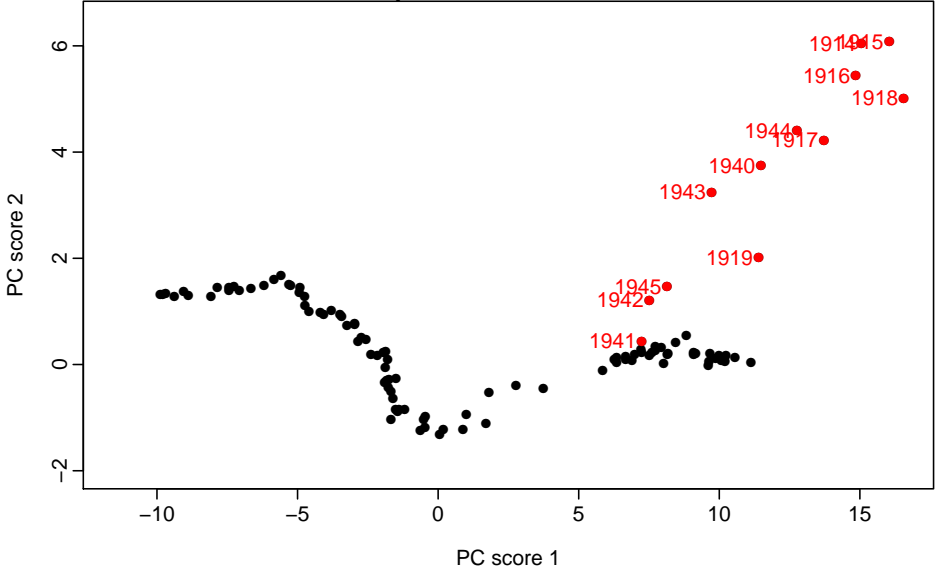

## Functional bagplot

- Bivariate bagplot due to Rousseeuw et al. (1999).
- Rank points by halfspace location depth.
- Display median, 50% convex hull and outer convex hull (with 99% coverage if bivariate normal).

<span id="page-27-0"></span>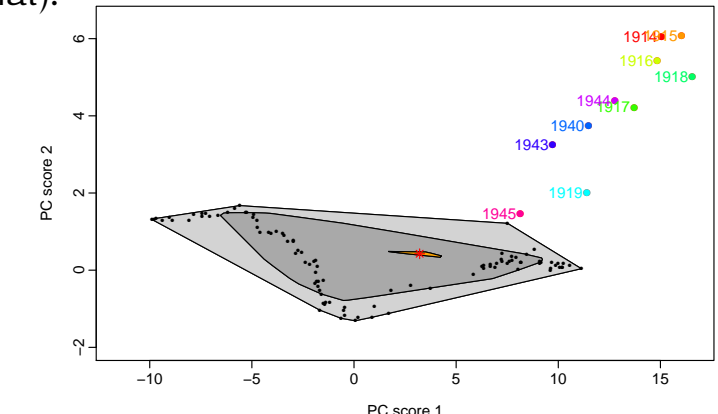

## Functional bagplot

- Bivariate bagplot due to Rousseeuw et al. (1999).
- Rank points by halfspace location depth.
- Display median, 50% convex hull and outer convex hull (with 99% coverage if bivariate normal).
- Boundaries contain all curves inside bags. **95% CI for median curve also shown.**

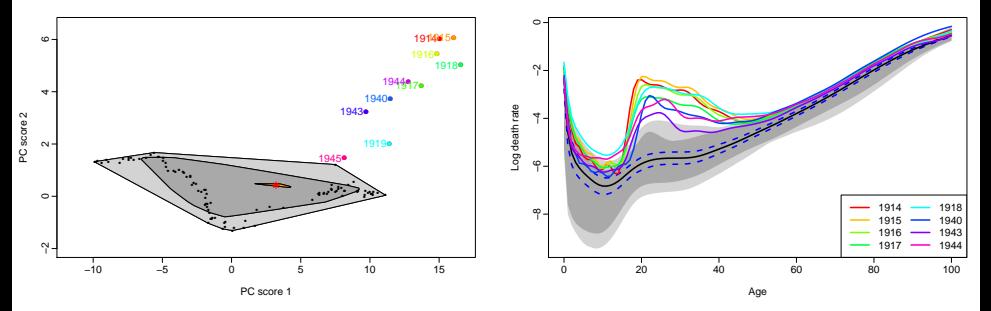

<span id="page-28-0"></span>[Demographic forecasting using functional data analysis](#page-0-0)  $B$  [Bagplots, boxplots and outliers](#page-28-0) 12

#### <span id="page-29-0"></span>Functional bagplot

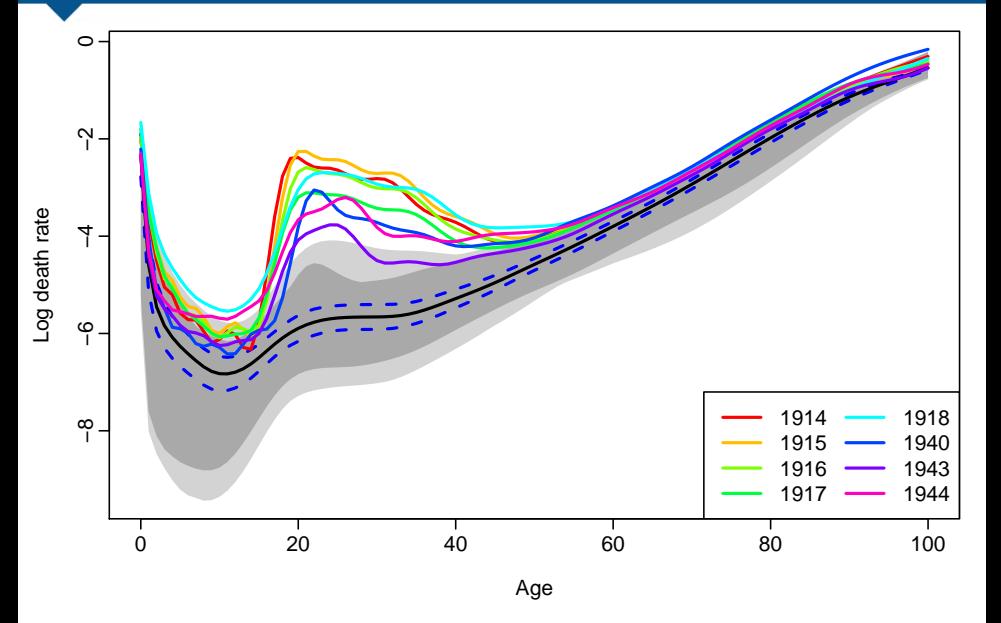

- Bivariate HDR boxplot due to Hyndman (1996).
- Rank points by value of kernel density estimate.
- Display mode, 50% and (usually) 99% highest density regions (HDRs) and mode.

<span id="page-30-0"></span>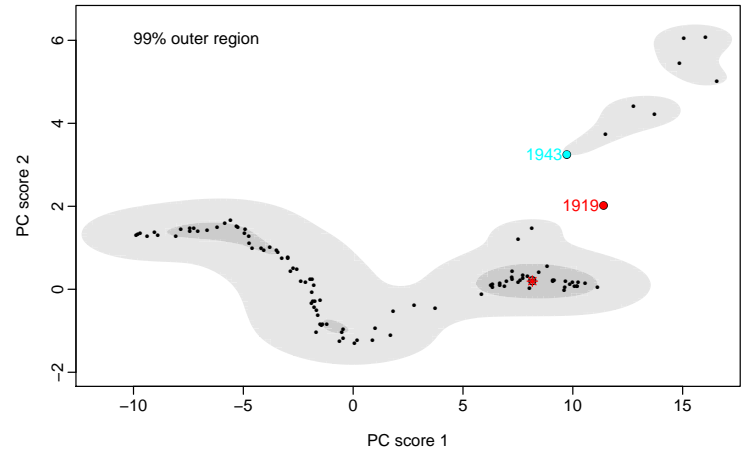

- Bivariate HDR boxplot due to Hyndman (1996).
- Rank points by value of kernel density estimate.
- Display mode, 50% and (usually) 99% highest density regions (HDRs) and mode.

<span id="page-31-0"></span>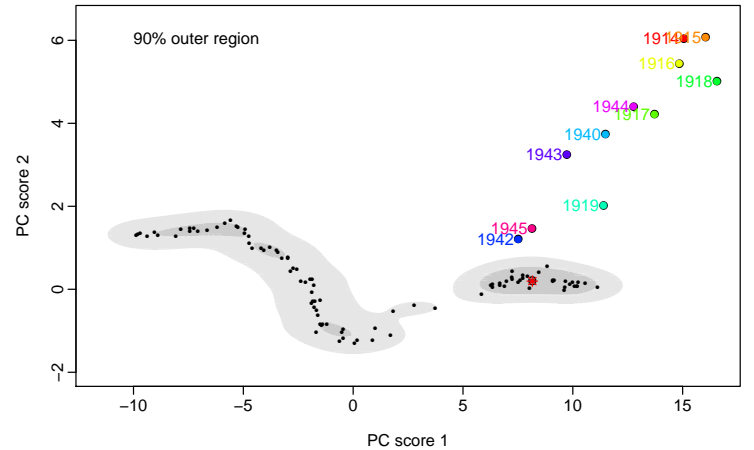

- Bivariate HDR boxplot due to Hyndman (1996).
- Rank points by value of kernel density estimate.
- Display mode, 50% and (usually) 99% highest density regions (HDRs) and mode.
- <span id="page-32-0"></span>Boundaries contain all curves inside HDRs.

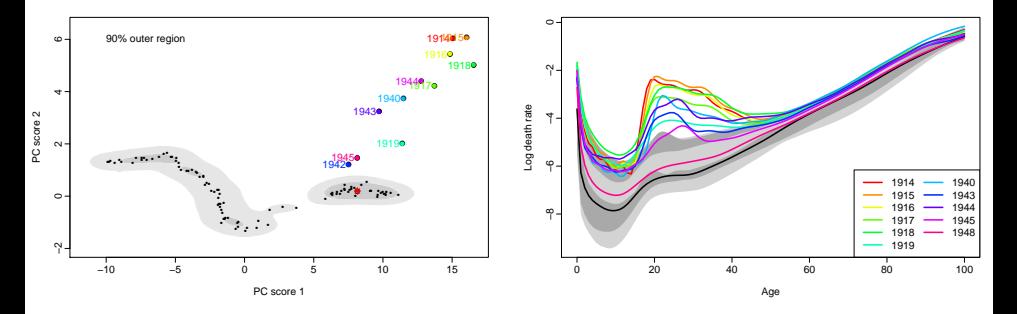

<span id="page-33-0"></span>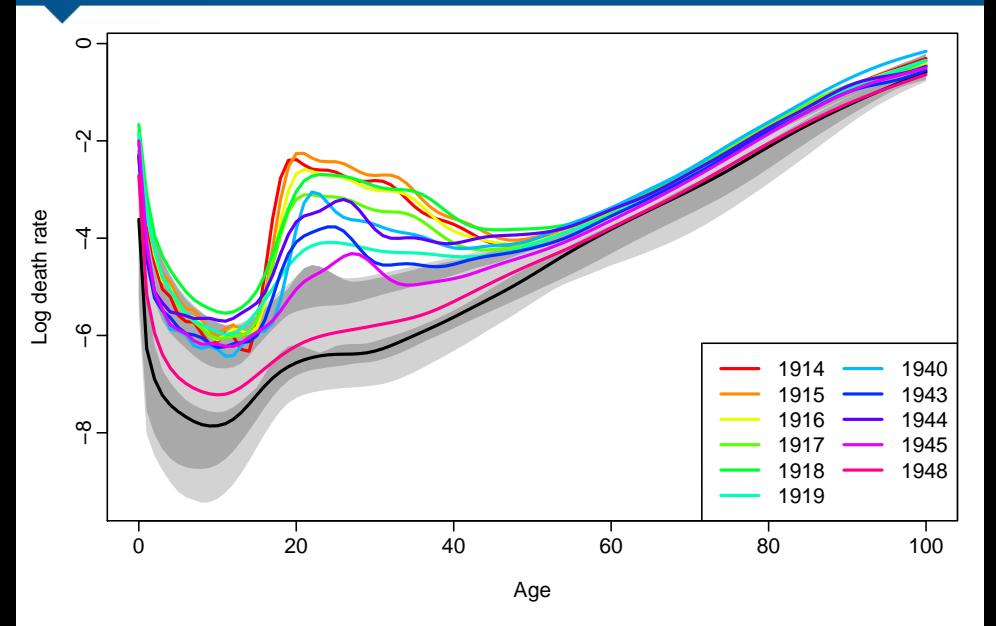

## **Outline**

- <sup>1</sup> [A functional linear model](#page-4-0)
- [Bagplots, boxplots and outliers](#page-12-0)
- <sup>3</sup> [Functional forecasting](#page-34-0)
- **[Forecasting groups](#page-55-0)**
- <sup>5</sup> [Population forecasting](#page-95-0)
- <span id="page-34-0"></span>**[References](#page-128-0)**

#### Functional time series model

$$
y_{t,x} = f_t(x) + \sigma_t(x)\varepsilon_{t,x}
$$
  

$$
f_t(x) = \mu(x) + \sum_{k=1}^K \beta_{t,k} \phi_k(x) + e_t(x)
$$

- 
- <span id="page-35-0"></span>
$$
y_{t,x} = f_t(x) + \sigma_t(x)\varepsilon_{t,x}
$$
  

$$
f_t(x) = \mu(x) + \sum_{k=1}^K \beta_{t,k} \phi_k(x) + e_t(x)
$$

- The eigenfunctions  $\phi_{k}( \mathrm{\mathsf{x}})$  show the main regions of variation.
- <span id="page-36-0"></span>The scores  $\{\beta_{t,k}\}$  are uncorrelated by construction. So we can forecast each *β*<sup>t</sup>*,*<sup>k</sup> using a univariate time series model. Outliers are treated as missing values.

$$
y_{t,x} = f_t(x) + \sigma_t(x)\varepsilon_{t,x}
$$
  

$$
f_t(x) = \mu(x) + \sum_{k=1}^K \beta_{t,k} \phi_k(x) + e_t(x)
$$

- The eigenfunctions  $\phi_{\scriptscriptstyle{k}}({\scriptstyle{\mathsf{x}}})$  show the main regions of variation.
- The scores  $\{\beta_{t,k}\}$  are uncorrelated by construction. So we can forecast each *β*<sup>t</sup>*,*<sup>k</sup> using a univariate time series model.
- <span id="page-37-0"></span>**Outliers are treated as missing values. Univariate ARIMA models are used for** forecasting.

$$
y_{t,x} = f_t(x) + \sigma_t(x)\varepsilon_{t,x}
$$
  

$$
f_t(x) = \mu(x) + \sum_{k=1}^K \beta_{t,k} \phi_k(x) + e_t(x)
$$

- The eigenfunctions  $\phi_{\scriptscriptstyle{k}}({\scriptstyle{\mathsf{x}}})$  show the main regions of variation.
- The scores  $\{\beta_{t,k}\}$  are uncorrelated by construction. So we can forecast each *β*<sup>t</sup>*,*<sup>k</sup> using a univariate time series model.
- <span id="page-38-0"></span>■ Outliers are treated as missing values. **Univariate ARIMA models are used for** forecasting.

$$
y_{t,x} = f_t(x) + \sigma_t(x)\varepsilon_{t,x}
$$
  

$$
f_t(x) = \mu(x) + \sum_{k=1}^K \beta_{t,k} \phi_k(x) + e_t(x)
$$

- The eigenfunctions  $\phi_{\scriptscriptstyle{k}}({\scriptstyle{\mathsf{x}}})$  show the main regions of variation.
- The scores  $\{\beta_{t,k}\}$  are uncorrelated by construction. So we can forecast each *β*<sup>t</sup>*,*<sup>k</sup> using a univariate time series model.
- <span id="page-39-0"></span>**Outliers are treated as missing values. Univariate ARIMA models are used for** forecasting.

#### Forecasts

<span id="page-40-0"></span>
$$
y_{t,x} = f_t(x) + \sigma_t(x)\varepsilon_{t,x}
$$
  

$$
f_t(x) = \mu(x) + \sum_{k=1}^K \beta_{t,k} \phi_k(x) + e_t(x)
$$

### Forecasts

$$
y_{t,x} = f_t(x) + \sigma_t(x)\varepsilon_{t,x}
$$
  

$$
f_t(x) = \mu(x) + \sum_{k=1}^K \beta_{t,k} \phi_k(x) + e_t(x)
$$

$$
E[y_{n+h,x} | y] = \hat{\mu}(x) + \sum_{k=1}^{K} \hat{\beta}_{n+h,k} \hat{\phi}_k(x)
$$

$$
Var[y_{n+h,x} | y] = \hat{\sigma}_{\mu}^2(x) + \sum_{k=1}^{K} v_{n+h,k} \hat{\phi}_k^2(x) + \sigma_t^2(x) + v(x)
$$

<span id="page-41-0"></span> $\overline{K}$ 

where 
$$
v_{n+h,k} = \text{Var}(\beta_{n+h,k} | \beta_{1,k}, \dots, \beta_{n,k})
$$
  
and  $\mathbf{y} = [y_{1,x}, \dots, y_{n,x}].$ 

### Forecasting the PC scores

<span id="page-42-0"></span>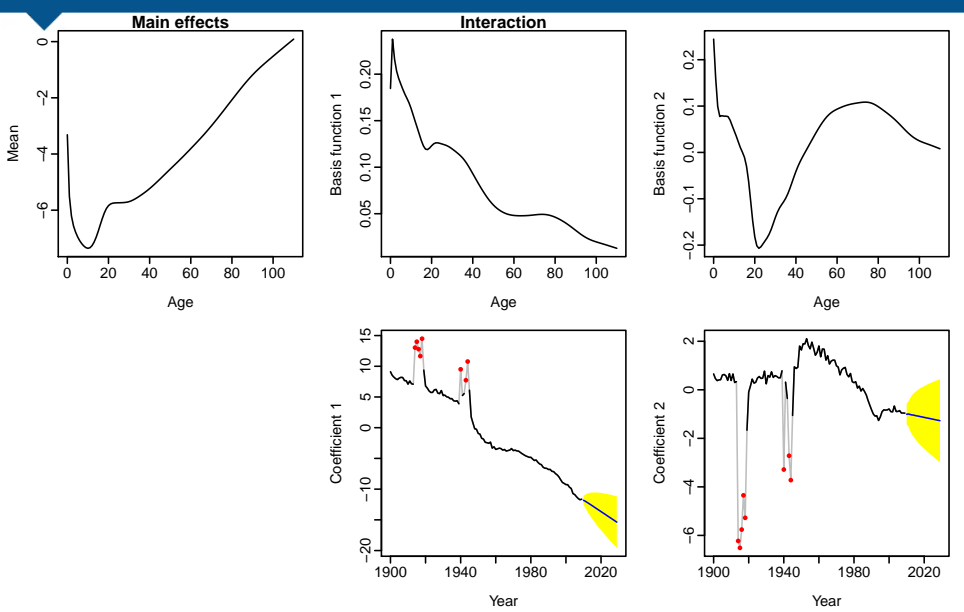

<span id="page-43-0"></span>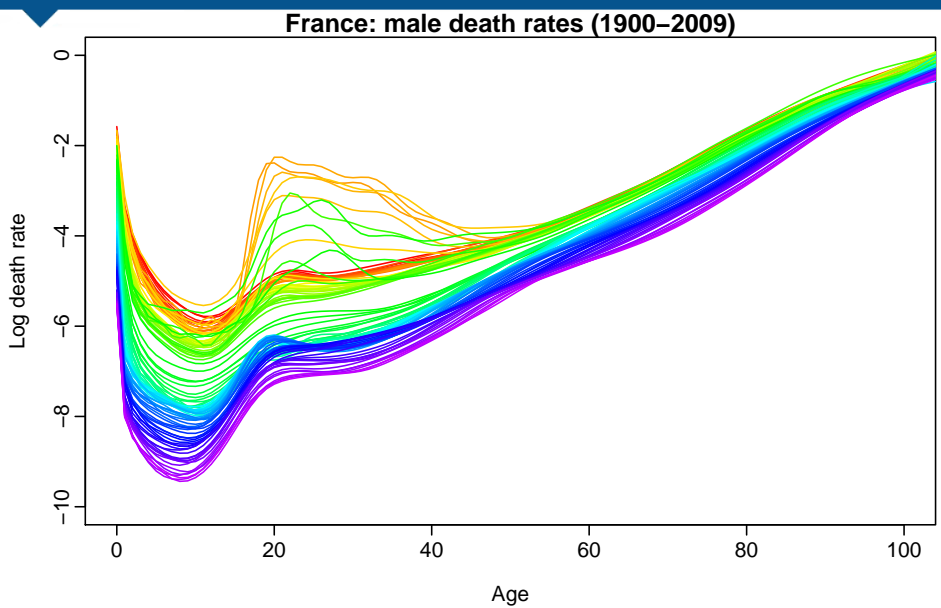

<span id="page-44-0"></span>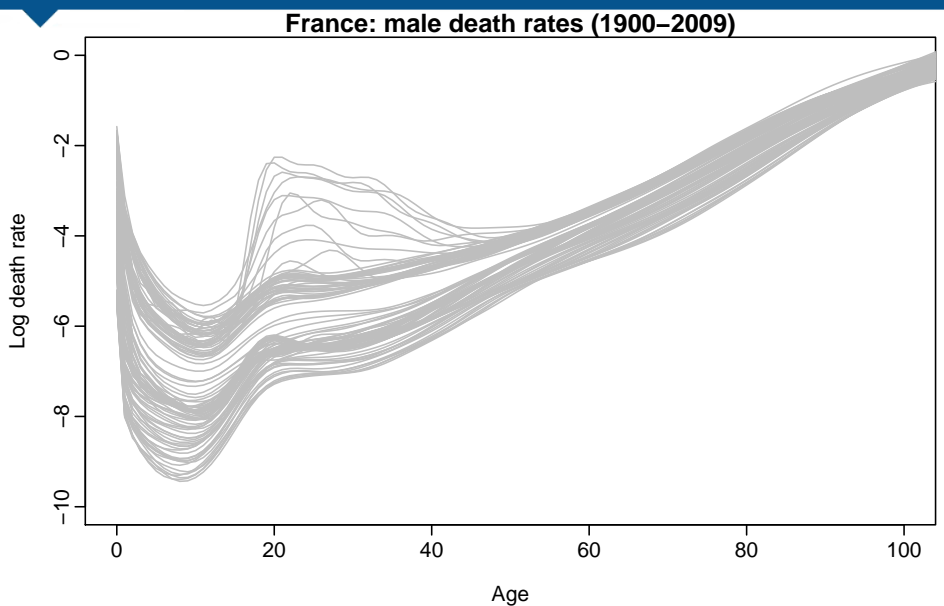

<span id="page-45-0"></span>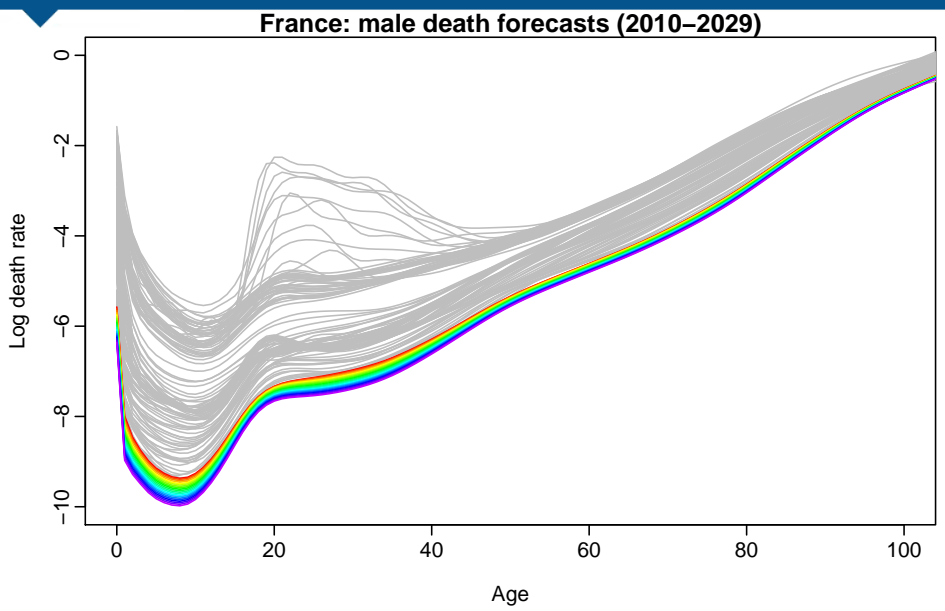

<span id="page-46-0"></span>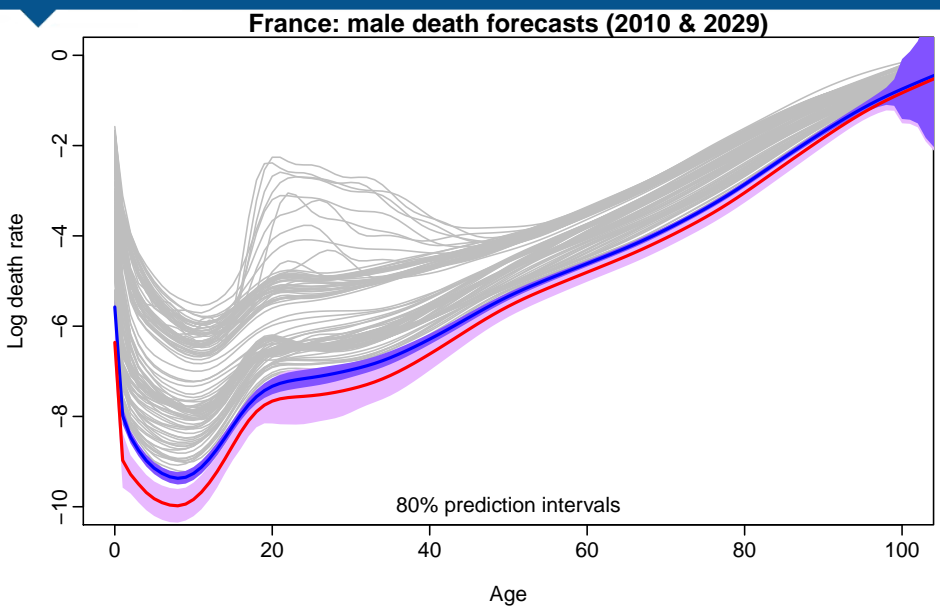

### Fertility application

#### <span id="page-47-0"></span>**Australia fertility rates (1921−2009)**

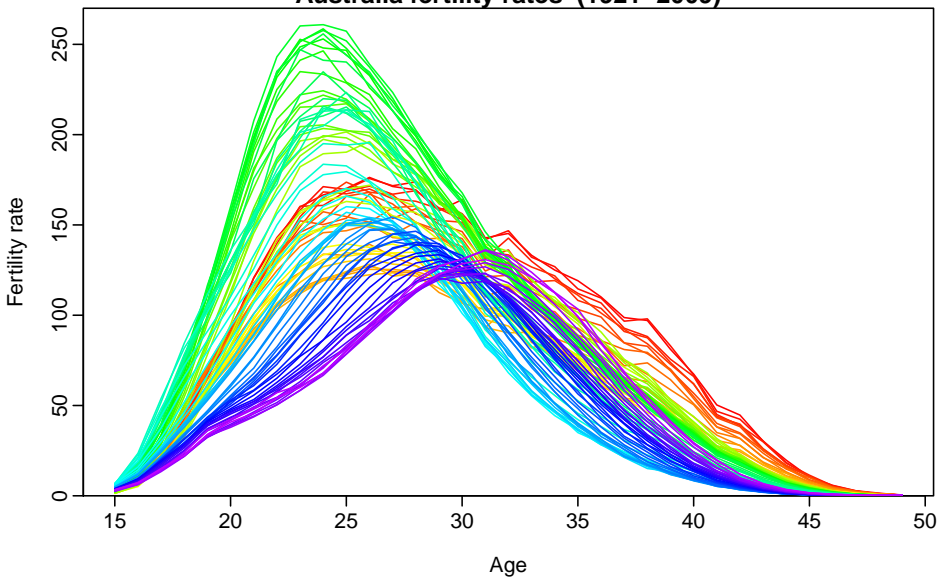

#### Fertility model

<span id="page-48-0"></span>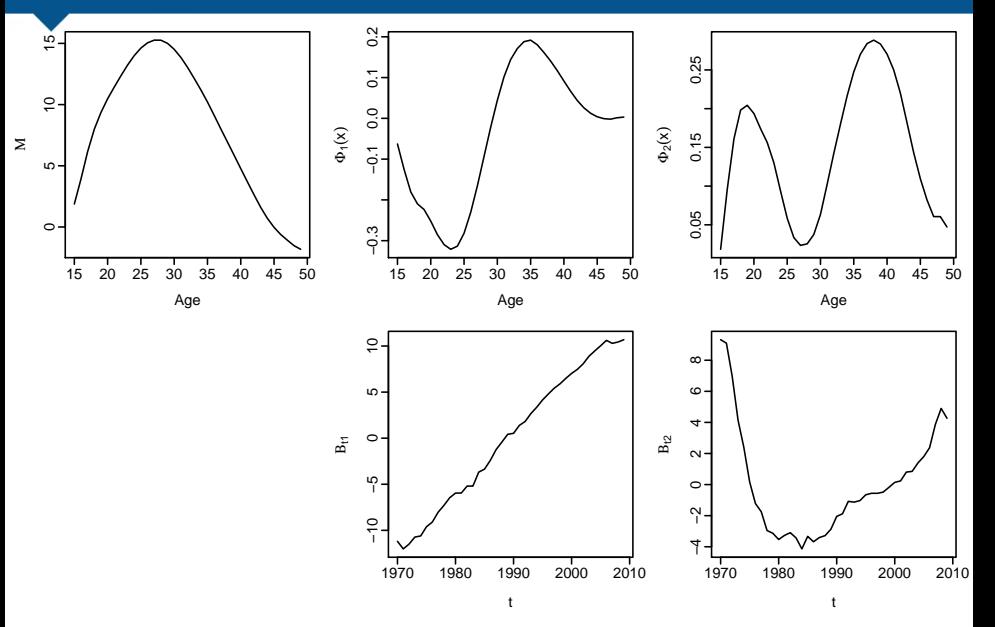

### Fertility model

<span id="page-49-0"></span>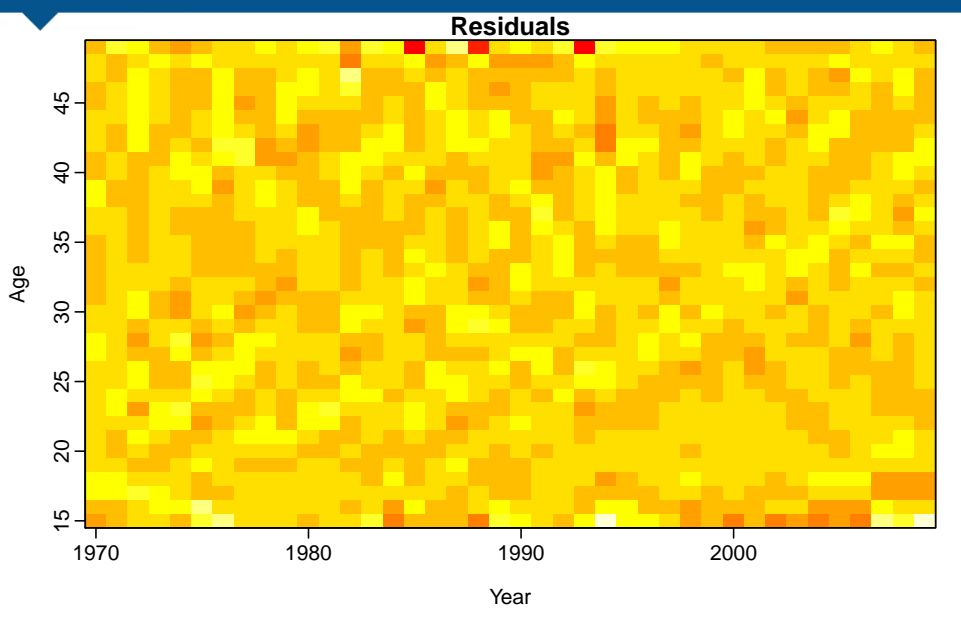

#### Fertility model

<span id="page-50-0"></span>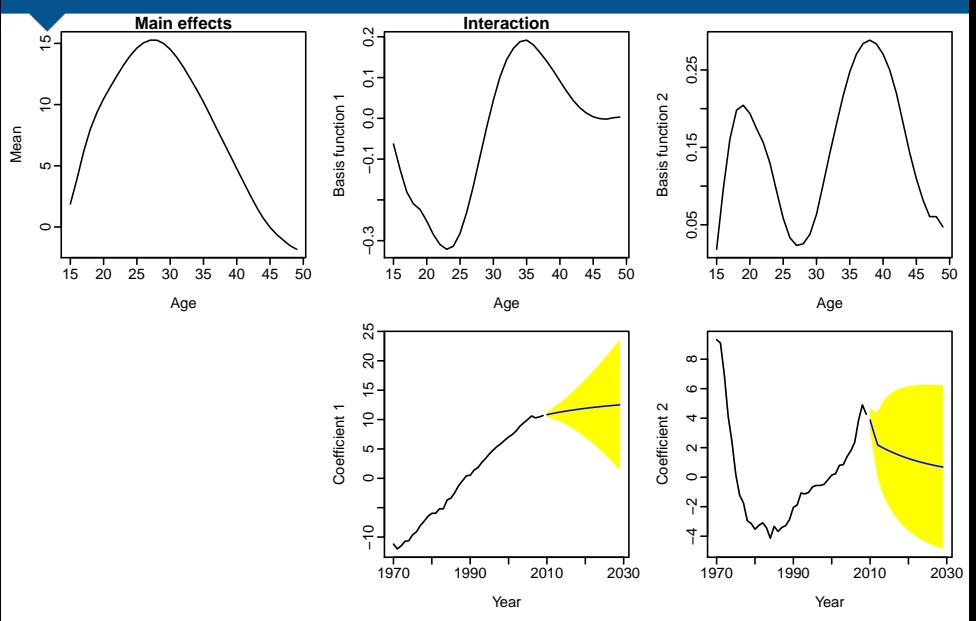

<span id="page-51-0"></span>**Australia fertility rates (1921−2009)**

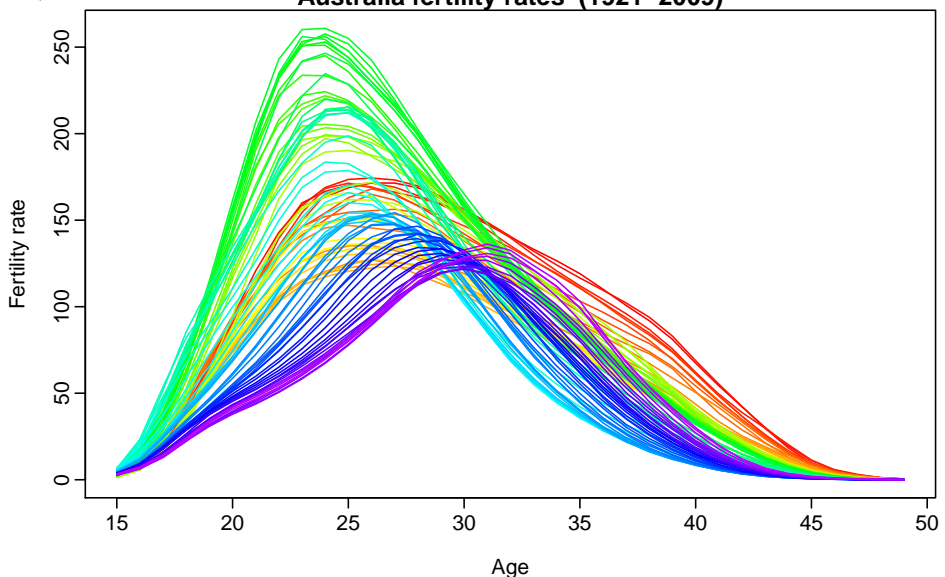

<span id="page-52-0"></span>**Australia fertility rates (1921−2009)**

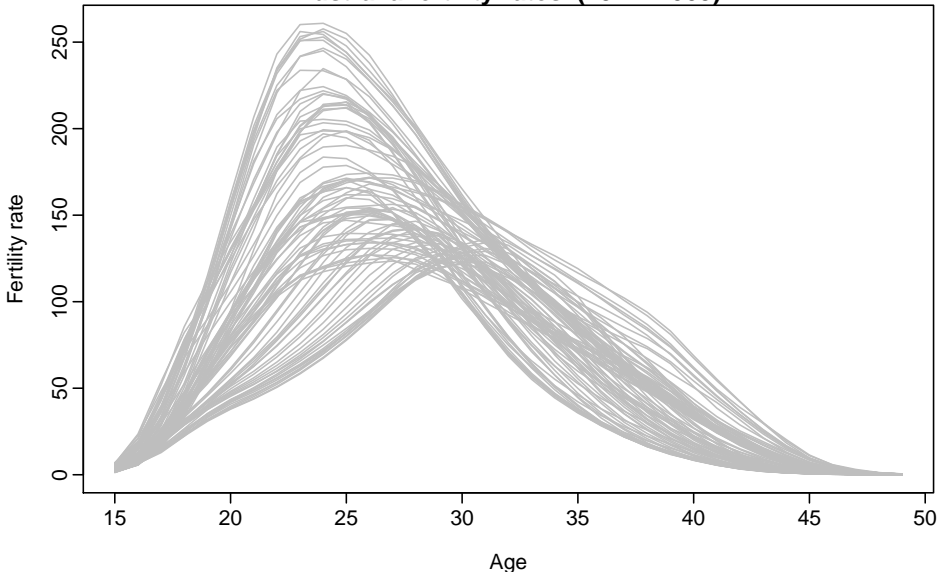

<span id="page-53-0"></span>**Australia fertility rates: 2010−2029**

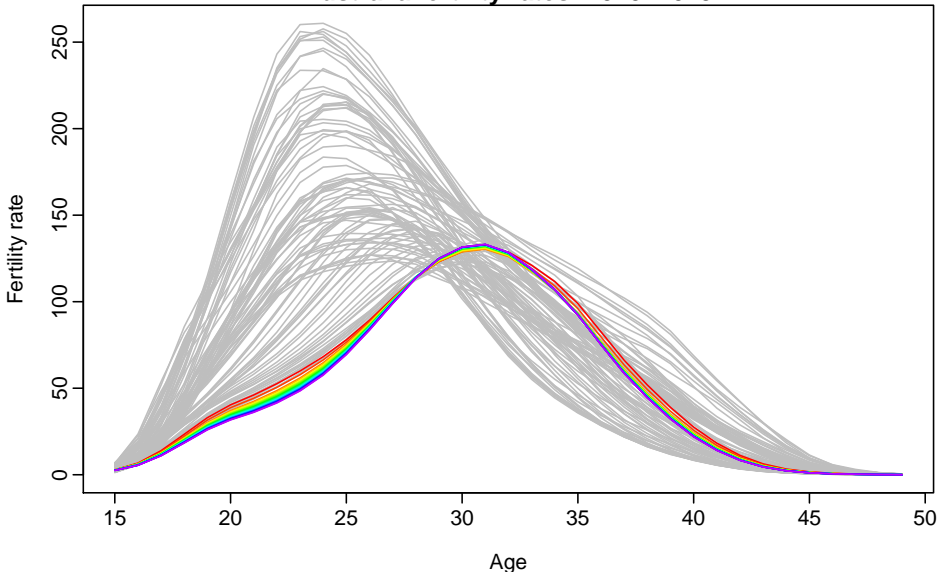

<span id="page-54-0"></span>**Australia fertility rates: 2010 and 2029**

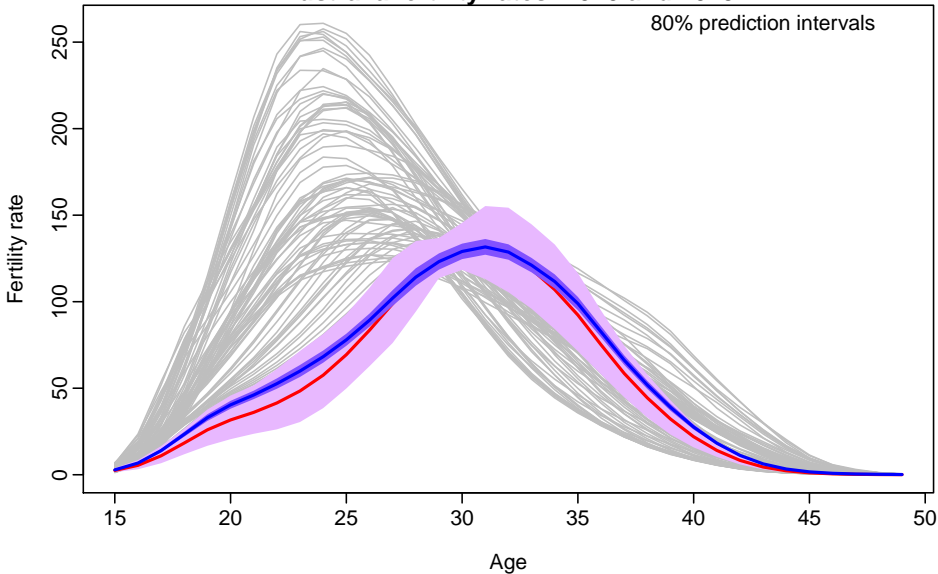

### **Outline**

- <sup>1</sup> [A functional linear model](#page-4-0)
- [Bagplots, boxplots and outliers](#page-12-0)
- **[Functional forecasting](#page-34-0)**
- **[Forecasting groups](#page-55-0)**
- <sup>5</sup> [Population forecasting](#page-95-0)

#### <span id="page-55-0"></span>**[References](#page-128-0)**

- 
- 
- 
- 
- <span id="page-56-0"></span>

- Groups may be males and females.
- Groups may be states within a country.
- **Expected that groups will behave similarly.**
- 
- <span id="page-57-0"></span>

- Groups may be males and females.
- Groups may be states within a country.
- $\blacksquare$  Expected that groups will behave similarly.
- Coherent forecasts do not diverge over time.
- <span id="page-58-0"></span>

- Groups may be males and females.
- Groups may be states within a country.
- Expected that groups will behave similarly.
- Coherent forecasts do not diverge over time.
- <span id="page-59-0"></span>■ Existing functional models do not impose

- Groups may be males and females.
- Groups may be states within a country.
- Expected that groups will behave similarly.
- Coherent forecasts do not diverge over time.
- <span id="page-60-0"></span>**Existing functional models do not impose** coherence.

- Groups may be males and females.
- Groups may be states within a country.
- Expected that groups will behave similarly.
- Coherent forecasts do not diverge over time.
- <span id="page-61-0"></span>**Existing functional models do not impose** coherence.

#### Forecasting the coefficients

$$
y_{t,x} = f_t(x) + \sigma_t(x)\varepsilon_{t,x}
$$
  

$$
f_t(x) = \mu(x) + \sum_{k=1}^K \beta_{t,k} \phi_k(x) + e_t(x)
$$

- We use ARIMA models for each coefficient  $\{\beta_{1,j,k}, \ldots, \beta_{n,j,k}\}.$
- $\blacksquare$  The ARIMA models are non-stationary for the first few coefficients  $(k = 1, 2)$

<span id="page-62-0"></span>**Non-stationary ARIMA forecasts will diverge.** Hence the mortality forecasts are not coherent.

#### Forecasting the coefficients

$$
y_{t,x} = f_t(x) + \sigma_t(x)\varepsilon_{t,x}
$$
  

$$
f_t(x) = \mu(x) + \sum_{k=1}^K \beta_{t,k} \phi_k(x) + e_t(x)
$$

- We use ARIMA models for each coefficient  $\{\beta_{1,j,k}, \ldots, \beta_{n,j,k}\}.$
- The ARIMA models are non-stationary for the first few coefficients  $(k = 1, 2)$

<span id="page-63-0"></span>**Non-stationary ARIMA forecasts will diverge.** Hence the mortality forecasts are not coherent.

#### Forecasting the coefficients

$$
y_{t,x} = f_t(x) + \sigma_t(x)\varepsilon_{t,x}
$$
  

$$
f_t(x) = \mu(x) + \sum_{k=1}^K \beta_{t,k} \phi_k(x) + e_t(x)
$$

- We use ARIMA models for each coefficient  $\{\beta_{1,j,k}, \ldots, \beta_{n,j,k}\}.$
- $\blacksquare$  The ARIMA models are non-stationary for the first few coefficients  $(k = 1, 2)$
- <span id="page-64-0"></span>■ Non-stationary ARIMA forecasts will diverge. Hence the mortality forecasts are not coherent.

#### <span id="page-65-0"></span>Male fts model

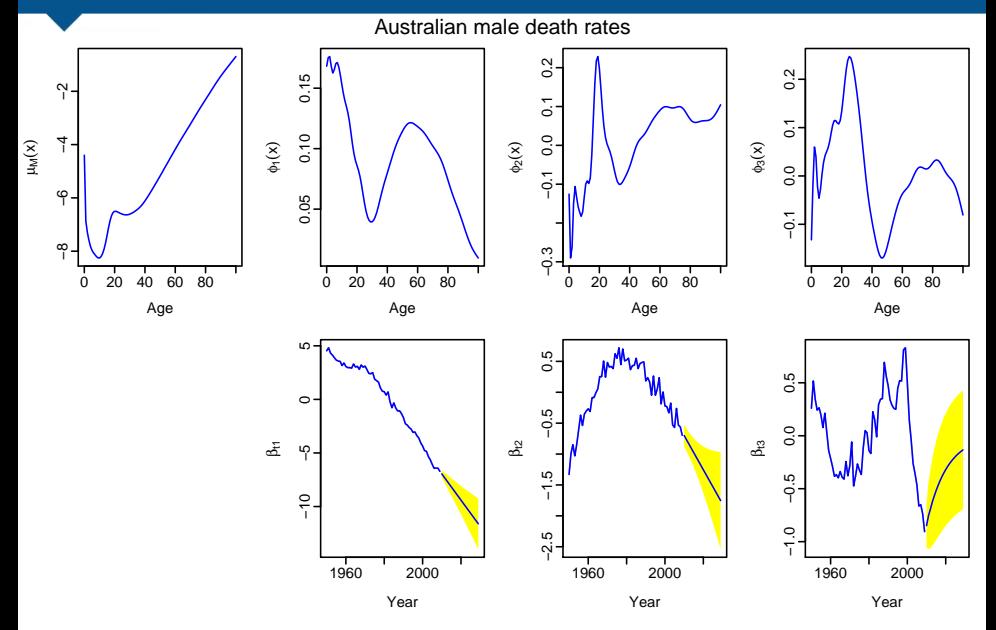

#### <span id="page-66-0"></span>Female fts model

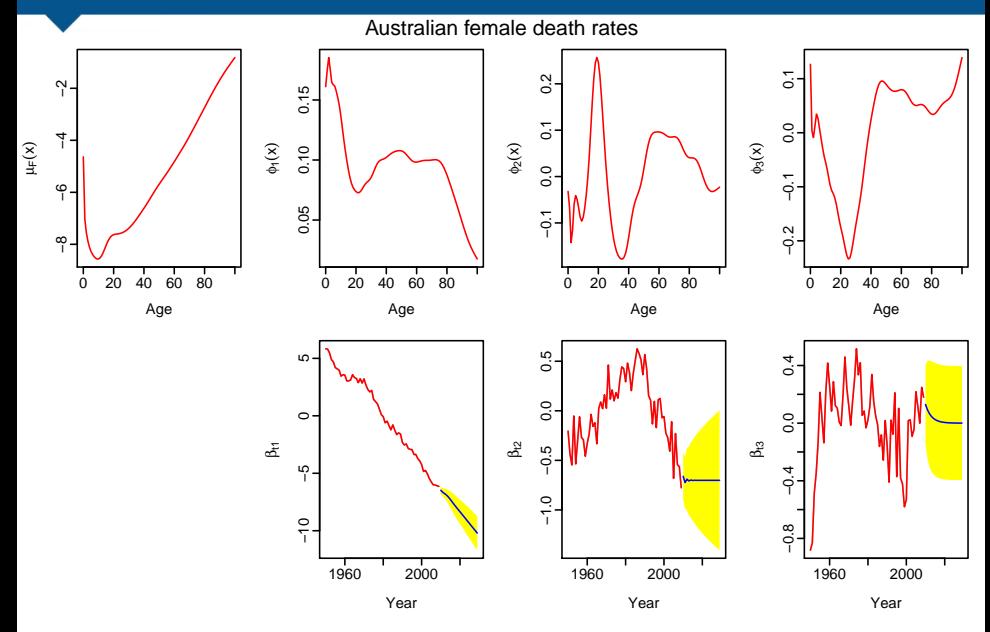

#### Australian mortality forecasts

<span id="page-67-0"></span>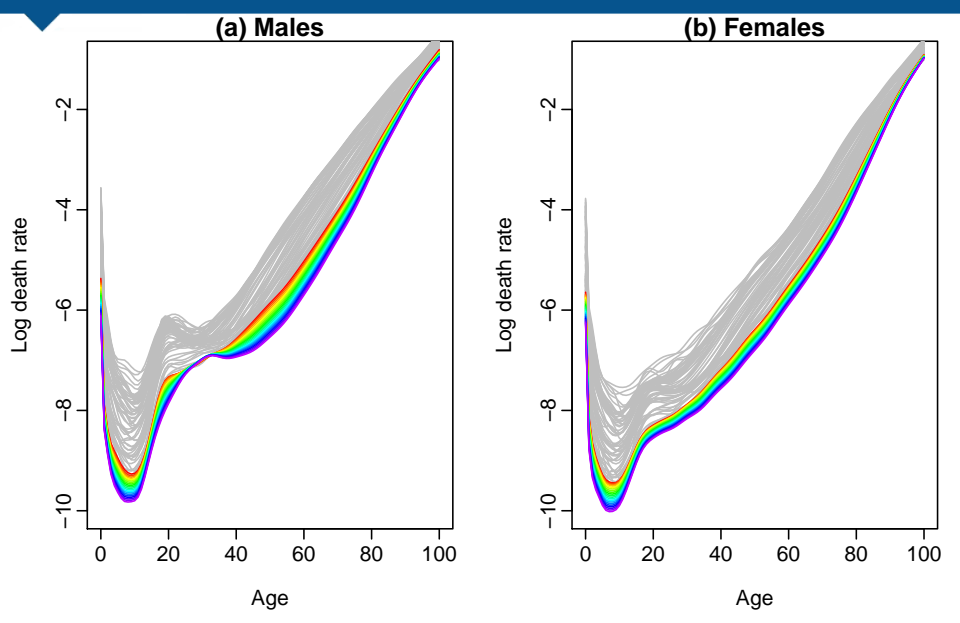

#### Key idea

Model the geometric mean and the mortality ratio instead of the individual rates for each sex separately.

$$
p_t(x) = \sqrt{f_{t,M}(x) f_{t,F}(x)}
$$
 and 
$$
r_t(x) = \sqrt{f_{t,M}(x) / f_{t,F}(x)}
$$
.

<span id="page-68-0"></span>

#### Key idea

Model the geometric mean and the mortality ratio instead of the individual rates for each sex separately.

$$
p_t(x) = \sqrt{f_{t,M}(x) f_{t,F}(x)}
$$
 and  $r_t(x) = \sqrt{f_{t,M}(x) / f_{t,F}(x)}$ .

<span id="page-69-0"></span>

#### Key idea

Model the geometric mean and the mortality ratio instead of the individual rates for each sex separately.

$$
p_t(x) = \sqrt{f_{t,M}(x) f_{t,F}(x)}
$$
 and  $r_t(x) = \sqrt{f_{t,M}(x) / f_{t,F}(x)}$ .

#### Product and ratio are approximately independent

<span id="page-70-0"></span>■ Ratio should be stationary (for coherence) but product can be non-stationary.

#### Key idea

Model the geometric mean and the mortality ratio instead of the individual rates for each sex separately.

$$
p_t(x) = \sqrt{f_{t,M}(x) f_{t,F}(x)}
$$
 and 
$$
r_t(x) = \sqrt{f_{t,M}(x) / f_{t,F}(x)}
$$
.

 $\blacksquare$  Product and ratio are approximately independent

<span id="page-71-0"></span>■ Ratio should be stationary (for coherence) but product can be non-stationary.
#### Mortality rates

<span id="page-72-0"></span>**Australia gmean mortality: 1950**

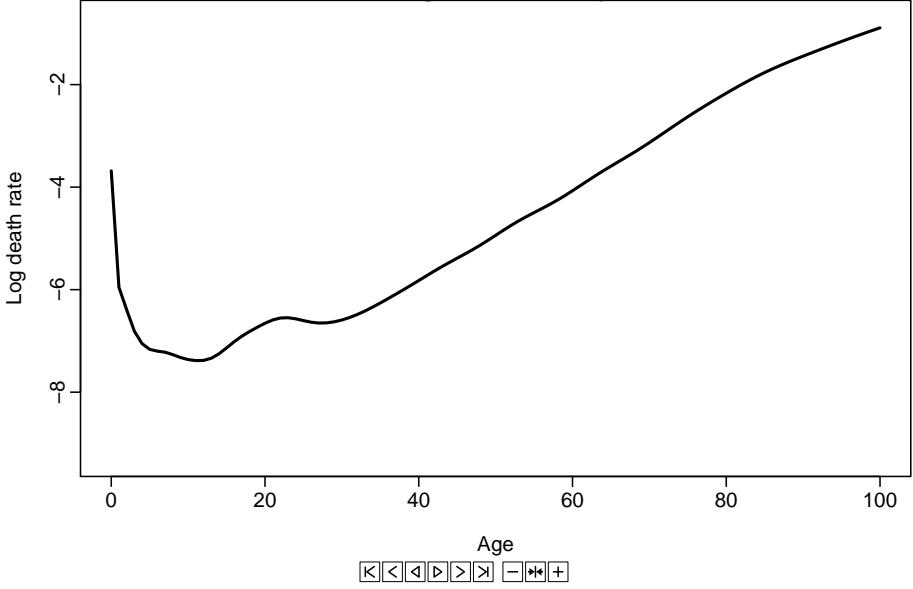

#### Mortality rates

<span id="page-73-0"></span>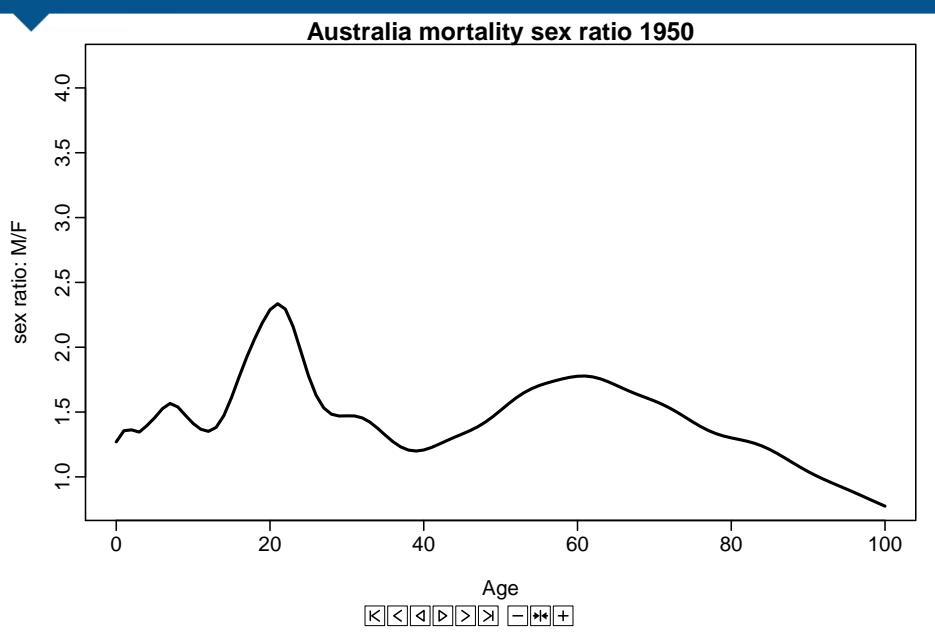

$$
p_t(x) = \sqrt{f_{t,M}(x) f_{t,F}(x)}
$$
 and 
$$
r_t(x) = \sqrt{f_{t,M}(x) f_{t,F}(x)}.
$$

$$
\log[p_t(x)] = \mu_p(x) + \sum_{k=1}^K \beta_{t,k} \phi_k(x) + e_t(x)
$$

$$
\log[r_t(x)] = \mu_r(x) + \sum_{k=1}^L \gamma_{t,\ell} \psi_\ell(x) + w_t(x).
$$

<span id="page-74-0"></span> $\overline{\ell=1}$ 

- 
- 

$$
p_t(x) = \sqrt{f_{t,M}(x) f_{t,F}(x)}
$$
 and  $r_t(x) = \sqrt{f_{t,M}(x) / f_{t,F}(x)}$ .

$$
log[p_t(x)] = \mu_p(x) + \sum_{k=1}^{K} \beta_{t,k} \phi_k(x) + e_t(x)
$$

$$
log[r_t(x)] = \mu_r(x) + \sum_{\ell=1}^{L} \gamma_{t,\ell} \psi_\ell(x) + w_t(x).
$$

- $\mathbf{r}$  { $\gamma_{t\ell}$ } restricted to be stationary processes: either ARMA(p*,*q) or ARFIMA(p*,*d*,*q).
- $\mathsf{No}$  restrictions for  $\beta_{t,1}, \dots, \beta_{t,K}.$
- <span id="page-75-0"></span> $\mathsf{Forecasts:}~ f_{n+h|n,M}(x) = p_{n+h|n}(x) r_{n+h|n}(x)$  $f_{n+h|n,F}(x) = p_{n+h|n}(x) / r_{n+h|n}(x).$

$$
p_t(x) = \sqrt{f_{t,M}(x) f_{t,F}(x)}
$$
 and  $r_t(x) = \sqrt{f_{t,M}(x) / f_{t,F}(x)}$ .

$$
log[p_t(x)] = \mu_p(x) + \sum_{k=1}^{K} \beta_{t,k} \phi_k(x) + e_t(x)
$$

$$
log[r_t(x)] = \mu_r(x) + \sum_{\ell=1}^{L} \gamma_{t,\ell} \psi_\ell(x) + w_t(x).
$$

- $\mathbf{r}$  { $\gamma_{t\ell}$ } restricted to be stationary processes: either ARMA(p*,*q) or ARFIMA(p*,*d*,*q).
- $\mathsf{No}$  restrictions for  $\beta_{t,1}, \ldots, \beta_{t,K}.$
- $\mathsf{Forecasts:}~ f_{n+h|n,M}(x) = p_{n+h|n}(x) r_{n+h|n}(x)$

<span id="page-76-0"></span> $f_{n+h|n,F}(x) = p_{n+h|n}(x) / r_{n+h|n}(x).$ 

$$
p_t(x) = \sqrt{f_{t,M}(x) f_{t,F}(x)}
$$
 and  $r_t(x) = \sqrt{f_{t,M}(x) / f_{t,F}(x)}$ .

$$
log[p_t(x)] = \mu_p(x) + \sum_{k=1}^{K} \beta_{t,k} \phi_k(x) + e_t(x)
$$

$$
log[r_t(x)] = \mu_r(x) + \sum_{\ell=1}^{L} \gamma_{t,\ell} \psi_\ell(x) + w_t(x).
$$

- $\mathbf{r}$  { $\gamma_{t\ell}$ } restricted to be stationary processes: either ARMA(p*,*q) or ARFIMA(p*,*d*,*q).
- $\,$  No restrictions for  $\beta_{t,1}, \ldots, \beta_{t,K}.$
- <span id="page-77-0"></span>Forecasts:  $f_{n+h|n,M}(x) = p_{n+h|n}(x)r_{n+h|n}(x)$  $f_{n+h|n,F}(x) = p_{n+h|n}(x) / r_{n+h|n}(x).$

#### <span id="page-78-0"></span>Product model

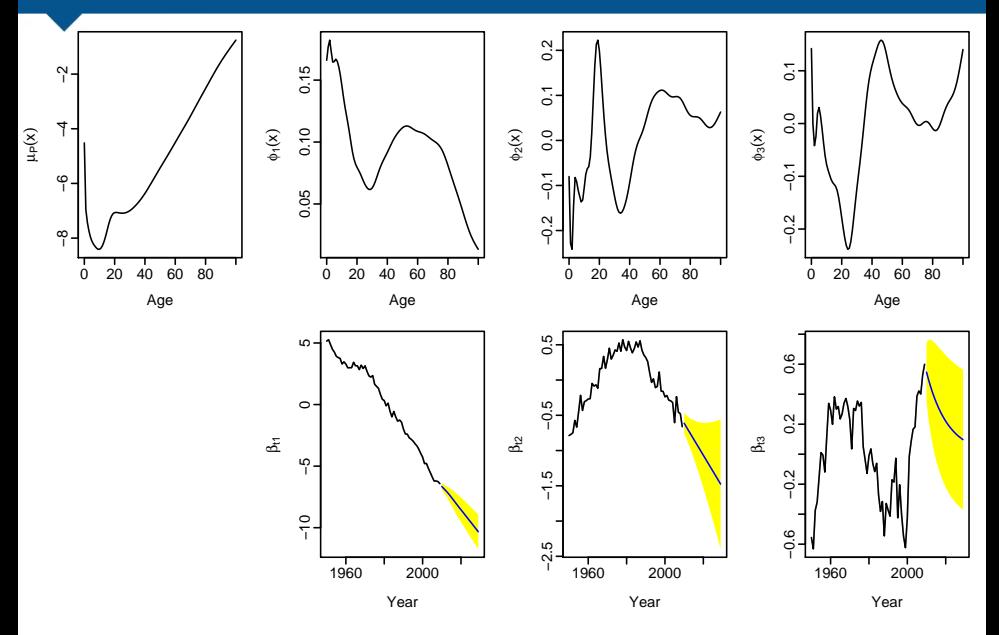

#### <span id="page-79-0"></span>Ratio model

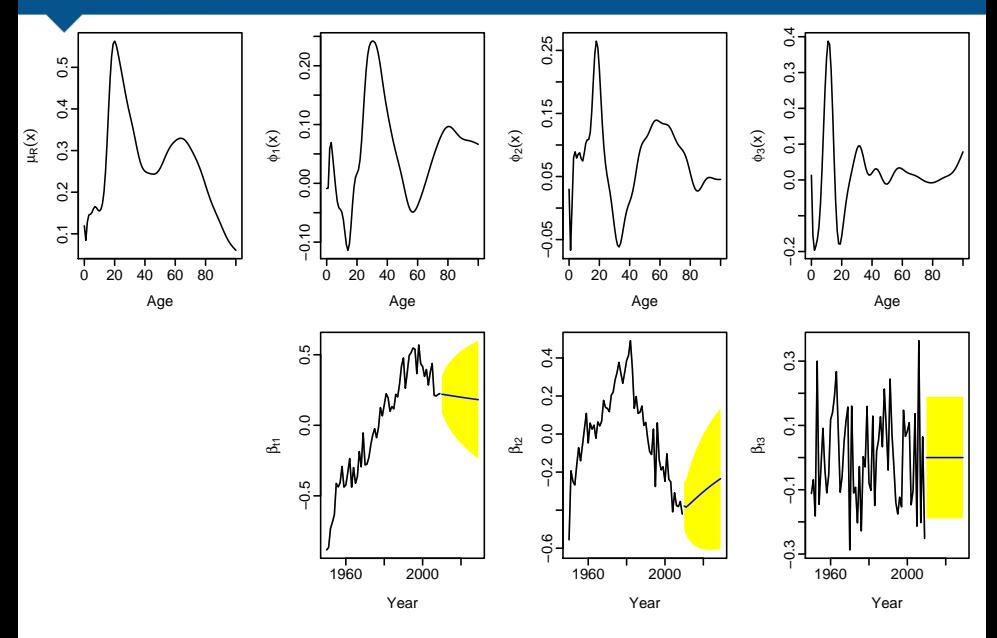

#### <span id="page-80-0"></span>Product forecasts

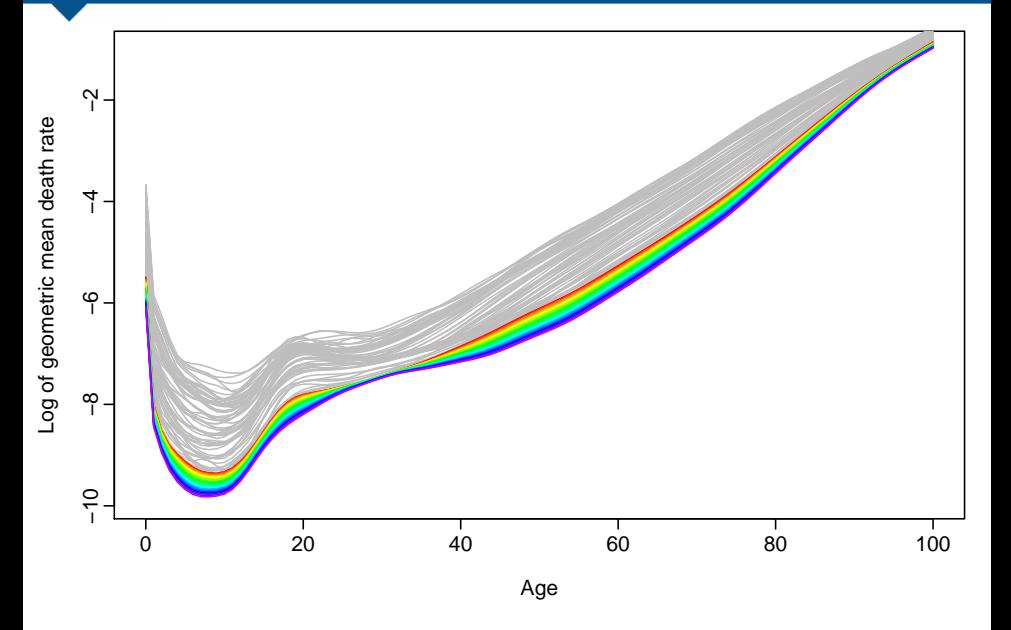

#### <span id="page-81-0"></span>Ratio forecasts

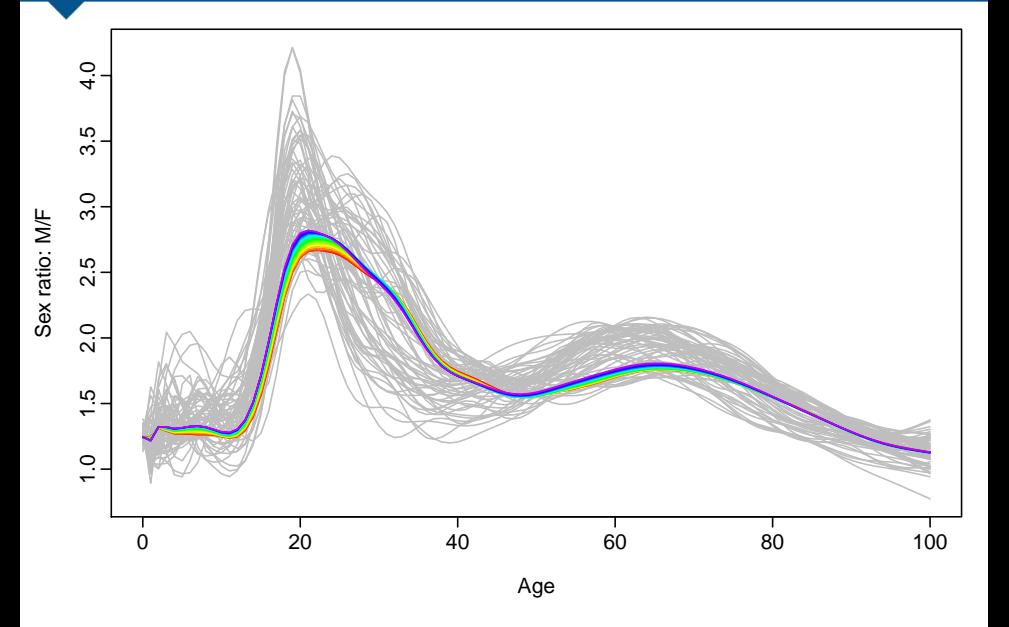

#### Coherent forecasts

<span id="page-82-0"></span>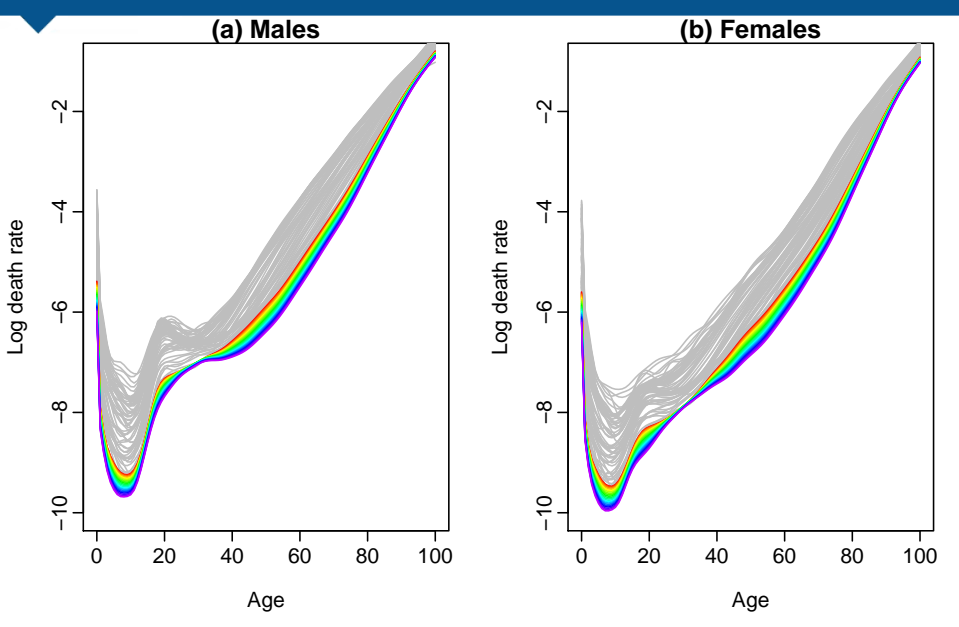

#### Ratio forecasts

<span id="page-83-0"></span>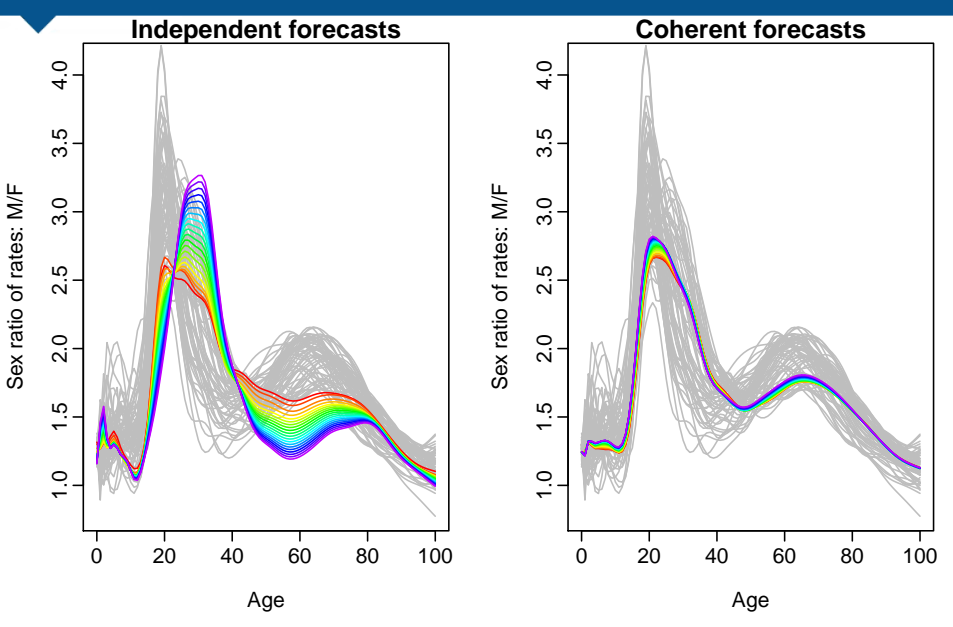

#### Life expectancy forecasts

<span id="page-84-0"></span>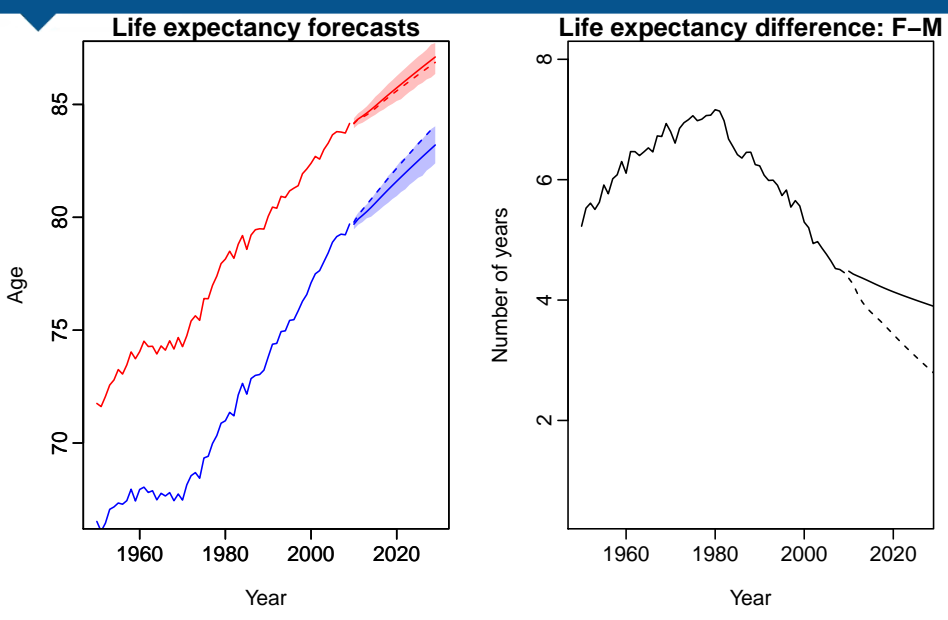

$$
p_t(x) = [f_{t,1}(x) f_{t,2}(x) \cdots f_{t,J}(x)]^{1/J}
$$
  
and 
$$
r_{t,j}(x) = f_{t,j}(x) / p_t(x),
$$

$$
log[p_t(x)] = \mu_p(x) + \sum_{k=1}^{K} \beta_{t,k} \phi_k(x) + e_t(x)
$$

$$
log[r_{t,j}(x)] = \mu_{r,j}(x) + \sum_{l=1}^{L} \gamma_{t,l,j} \psi_{l,j}(x) + w_{t,j}(x).
$$

<span id="page-85-0"></span>

$$
p_t(x) = [f_{t,1}(x) f_{t,2}(x) \cdots f_{t,J}(x)]^{1/J}
$$
  
and 
$$
r_{t,j}(x) = f_{t,j}(x) / p_t(x),
$$

$$
log[p_t(x)] = \mu_p(x) + \sum_{k=1}^K \beta_{t,k} \phi_k(x) + e_t(x)
$$

$$
log[r_{t,j}(x)] = \mu_{r,j}(x) + \sum_{l=1}^L \gamma_{t,l,j} \psi_{l,j}(x) + w_{t,j}(x).
$$

<span id="page-86-0"></span>

$$
p_t(x) = [f_{t,1}(x) f_{t,2}(x) \cdots f_{t,J}(x)]^{1/J}
$$
  
and 
$$
r_{t,j}(x) = f_{t,j}(x) / p_t(x),
$$

$$
log[p_t(x)] = \mu_p(x) + \sum_{k=1}^K \beta_{t,k} \phi_k(x) + e_t(x)
$$

$$
log[r_{t,j}(x)] = \mu_{r,j}(x) + \sum_{l=1}^L \gamma_{t,l,j} \psi_{l,j}(x) + w_{t,j}(x).
$$

 $p_t(x)$  and all  $r_{t,j}(x)$ are approximately independent.

Ratios satisfy constraint  $r_{t,1}(x)r_{t,2}(x)\cdots r_{t,J}(x) = 1.$ 

 $\log[f_{t,j}(x)] = \log[p_t(x)r_{t,j}(x)]$ 

[Demographic forecasting using functional data analysis](#page-0-0) [Forecasting groups](#page-87-0) Forecasting groups 43

<span id="page-87-0"></span>

$$
p_t(x) = [f_{t,1}(x) f_{t,2}(x) \cdots f_{t,J}(x)]^{1/J}
$$
  
and 
$$
r_{t,j}(x) = f_{t,j}(x) / p_t(x),
$$

$$
log[p_t(x)] = \mu_p(x) + \sum_{k=1}^K \beta_{t,k} \phi_k(x) + e_t(x)
$$
  

$$
log[r_{t,j}(x)] = \mu_{r,j}(x) + \sum_{l=1}^L \gamma_{t,l,j} \psi_{l,j}(x) + w_{t,j}(x).
$$

 $p_t(x)$  and all  $r_{t,j}(x)$ are approximately independent.

■ Ratios satisfy constraint  $r_{t,1}(x)r_{t,2}(x)\cdots r_{t,J}(x) = 1.$ 

<span id="page-88-0"></span> $\log[f_{t,j}(x)] = \log[p_t(x)r_{t,j}(x)]$ 

$$
p_t(x) = [f_{t,1}(x) f_{t,2}(x) \cdots f_{t,J}(x)]^{1/J}
$$
  
and 
$$
r_{t,j}(x) = f_{t,j}(x) / p_t(x),
$$

$$
log[p_t(x)] = \mu_p(x) + \sum_{k=1}^K \beta_{t,k} \phi_k(x) + e_t(x)
$$
  

$$
log[r_{t,j}(x)] = \mu_{r,j}(x) + \sum_{l=1}^L \gamma_{t,l,j} \psi_{l,j}(x) + w_{t,j}(x).
$$

 $p_t(x)$  and all  $r_{t,j}(x)$ are approximately independent.

■ Ratios satisfy constraint  $r_{t,1}(x)r_{t,2}(x)\cdots r_{t,J}(x) = 1.$ 

<span id="page-89-0"></span>
$$
\blacksquare \log[f_{t,j}(x)] = \log[p_t(x)r_{t,j}(x)]
$$

$$
log[f_{t,j}(x)] = log[p_t(x)r_{t,j}(x)] = log[p_t(x)] + log[r_{t,j}]
$$
  
=  $\mu_j(x) + \sum_{k=1}^{K} \beta_{t,k} \phi_k(x) + \sum_{\ell=1}^{L} \gamma_{t,\ell,j} \psi_{\ell,j}(x) + z_{t,j}(x)$ 

- 
- 

<span id="page-90-0"></span>

$$
log[f_{t,j}(x)] = log[p_t(x)r_{t,j}(x)] = log[p_t(x)] + log[r_{t,j}]
$$
  
=  $\mu_j(x) + \sum_{k=1}^{K} \beta_{t,k} \phi_k(x) + \sum_{\ell=1}^{L} \gamma_{t,\ell,j} \psi_{\ell,j}(x) + z_{t,j}(x)$ 

$$
\mu_j(x) = \mu_p(x) + \mu_{r,j}(x)
$$
 is group mean

$$
z_{t,j}(x) = e_t(x) + w_{t,j}(x)
$$
 is error term.

 $\mathbf{r}$  { $\gamma_{t}$ } restricted to be stationary processes: either ARMA(p*,*q) or ARFIMA(p*,*d*,*q).

<span id="page-91-0"></span>

$$
log[f_{t,j}(x)] = log[p_t(x)r_{t,j}(x)] = log[p_t(x)] + log[r_{t,j}]
$$
  
=  $\mu_j(x) + \sum_{k=1}^{K} \beta_{t,k} \phi_k(x) + \sum_{\ell=1}^{L} \gamma_{t,\ell,j} \psi_{\ell,j}(x) + z_{t,j}(x)$ 

$$
\mu_j(x) = \mu_p(x) + \mu_{r,j}(x)
$$
 is group mean

$$
z_{t,j}(x) = e_t(x) + w_{t,j}(x)
$$
 is error term.

 $\mathbf{r}$  { $\gamma_{t\ell}$ } restricted to be stationary processes: either ARMA(p*,*q) or ARFIMA(p*,*d*,*q).

<span id="page-92-0"></span> $\mathsf{No}$  restrictions for  $\beta_{t,1}, \dots, \beta_{t,K}.$ 

$$
log[f_{t,j}(x)] = log[p_t(x)r_{t,j}(x)] = log[p_t(x)] + log[r_{t,j}]
$$
  
=  $\mu_j(x) + \sum_{k=1}^{K} \beta_{t,k} \phi_k(x) + \sum_{\ell=1}^{L} \gamma_{t,\ell,j} \psi_{\ell,j}(x) + z_{t,j}(x)$ 

\n- \n
$$
\mu_j(x) = \mu_p(x) + \mu_{r,j}(x)
$$
\n is group mean\n
\n- \n $z_{t,j}(x) = e_t(x) + w_{t,j}(x)$ \n is error term.\n
\n

- $\mathbf{r} \left\{ \gamma_{t,\ell} \right\}$  restricted to be stationary processes: either ARMA(p*,*q) or ARFIMA(p*,*d*,*q).
- <span id="page-93-0"></span> $\mathsf{No}$  restrictions for  $\beta_{t,1}, \dots, \beta_{t,K}.$

$$
log[f_{t,j}(x)] = log[p_t(x)r_{t,j}(x)] = log[p_t(x)] + log[r_{t,j}]
$$
  
=  $\mu_j(x) + \sum_{k=1}^{K} \beta_{t,k} \phi_k(x) + \sum_{\ell=1}^{L} \gamma_{t,\ell,j} \psi_{\ell,j}(x) + z_{t,j}(x)$ 

$$
\mu_j(x) = \mu_p(x) + \mu_{r,j}(x)
$$
 is group mean

$$
z_{t,j}(x) = e_t(x) + w_{t,j}(x)
$$
 is error term.

- $\mathbf{r}$  { $\gamma_{t,\ell}$ } restricted to be stationary processes: either ARMA(p*,*q) or ARFIMA(p*,*d*,*q).
- <span id="page-94-0"></span>No restrictions for  $\beta_{t,1}, \ldots, \beta_{t,K}$ .

## **Outline**

- <sup>1</sup> [A functional linear model](#page-4-0)
- [Bagplots, boxplots and outliers](#page-12-0)
- <sup>3</sup> [Functional forecasting](#page-34-0)
- **[Forecasting groups](#page-55-0)**
- <sup>5</sup> [Population forecasting](#page-95-0)

#### <span id="page-95-0"></span>**[References](#page-128-0)**

#### Demographic growth-balance equation

#### Demographic growth-balance equation

$$
P_{t+1}(x+1) = P_t(x) - D_t(x, x+1) + G_t(x, x+1)
$$
  
\n
$$
P_{t+1}(0) = B_t - D_t(B, 0) + G_t(B, 0)
$$
  
\n
$$
x = 0, 1, 2, ....
$$

- <span id="page-96-0"></span> $P_t(x)$  =  $\;$  population of age x at  $1$  January, year  $t$ 
	- $B_t =$  births in calendar year t
- $D_{t}(x,x\!+\!1)$   $=$   $\,$  deaths in calendar year  $t$  of persons aged  $x$  at the beginning of year t
	- $D_t(B, 0)$   $=$   $\;$  infant deaths in calendar year  $t$
- $G_{t}(x,\mathrm{x}+1)$   $=$   $\;$  net migrants in calendar year  $t$  of persons aged x at the beginning of year t
	- $G_t(B, 0)$  = net migrants of infants born in calendar year  $t$

#### Demographic growth-balance equation

#### Demographic growth-balance equation

$$
P_{t+1}(x+1) = P_t(x) - D_t(x, x+1) + G_t(x, x+1)
$$
  
\n
$$
P_{t+1}(0) = B_t - D_t(B, 0) + G_t(B, 0)
$$
  
\n= 0, 1, 2, ....

- <span id="page-97-0"></span> $P_t(x)$  =  $\;$  population of age x at  $1$  January, year  $t$ 
	- $B_t =$  births in calendar year t
- $D_{t}(x,x\!+\!1)$   $=$   $\,$  deaths in calendar year  $t$  of persons aged  $x$  at the beginning of year t
	- $D_t(B,0)=\ \ \ \hbox{infant deaths in calendar year } t$
- $G_t(x, x + 1) =$ net migrants in calendar year t of persons aged x at the beginning of year t
	- $G_t(B, 0) =$ net migrants of infants born in calendar year t

 $X =$ 

- **Build a stochastic functional model for each** of mortality, fertility and net migration.
- $\blacksquare$  Treat all observed data as functional (i.e., smooth curves of age) rather than discrete values.
- Use the models to simulate future sample paths of all components giving the entire age distribution at every year into the future.
- 
- <span id="page-98-0"></span>

- Build a stochastic functional model for each of mortality, fertility and net migration.
- $\blacksquare$  Treat all observed data as functional (i.e., smooth curves of age) rather than discrete values.
- Use the models to simulate future sample paths of all components giving the entire age distribution at every year into the future.
- Compute future births, deaths, net migrants. and populations from simulated rates.
- <span id="page-99-0"></span>

- **Build a stochastic functional model for each** of mortality, fertility and net migration.
- $\blacksquare$  Treat all observed data as functional (i.e., smooth curves of age) rather than discrete values.
- Use the models to simulate future sample paths of all components giving the entire age distribution at every year into the future.
- Compute future births, deaths, net migrants. and populations from simulated rates.
- <span id="page-100-0"></span>■ Combine the results to get age-specific

- Build a stochastic functional model for each of mortality, fertility and net migration.
- $\blacksquare$  Treat all observed data as functional (i.e., smooth curves of age) rather than discrete values.
- Use the models to simulate future sample paths of all components giving the entire age distribution at every year into the future.
- Compute future births, deaths, net migrants. and populations from simulated rates.
- <span id="page-101-0"></span>■ Combine the results to get age-specific stochastic population forecasts.

- Build a stochastic functional model for each of mortality, fertility and net migration.
- $\blacksquare$  Treat all observed data as functional (i.e., smooth curves of age) rather than discrete values.
- Use the models to simulate future sample paths of all components giving the entire age distribution at every year into the future.
- Compute future births, deaths, net migrants. and populations from simulated rates.
- <span id="page-102-0"></span>■ Combine the results to get age-specific stochastic population forecasts.

In most countries, the following data are available:

- $P_t(x) =$ population of age  $x$  at 1 January, year  $t$
- $E_t(x) =$ population of age  $x$  at 30 June, year  $t$
- $B_t(x) =$ **births** in calendar year t to females of age  $x$
- $D_t(x) =$ deaths in calendar year  $t$  of persons of age  $x$

#### From these, we can estimate:

- 
- <span id="page-103-0"></span>

In most countries, the following data are available:

- $P_t(x) =$  population of age x at 1 January, year t
- $E_t(x) =$  population of age x at 30 June, year t
- $B_t(x) = -$  births in calendar year  $t$  to females of age  $x$
- $D_{t}(x) = -$  deaths in calendar year  $t$  of persons of age  $x$

#### From these, we can estimate:

- $m_t(x) = D_t(x)/E_t(x) =$  central death rate in calendar year t;
- <span id="page-104-0"></span> $f_t(x) = B_t(x)/E_t^F$  $t_t^{\dagger}(x)$  = fertility rate for females of age x in calendar year t.

In most countries, the following data are available:

- $P_t(x) =$  population of age x at 1 January, year t
- $E_t(x) =$  population of age x at 30 June, year t
- $B_t(x) = -$  births in calendar year  $t$  to females of age  $x$
- $D_{t}(x) = -$  deaths in calendar year  $t$  of persons of age  $x$

#### From these, we can estimate:

- $m_t(x) = D_t(x)/E_t(x) =$  central death rate in calendar year t;
- <span id="page-105-0"></span> $f_t(x) = B_t(x)/E_t^F$  $t_t^r(x)$  = fertility rate for females of age x in calendar year t.

■ We need to estimate migration data based on difference in population numbers after adjusting for births and deaths.

<span id="page-106-0"></span>

We need to estimate migration data based on difference in population numbers after adjusting for births and deaths.

 $G_t(x, x + 1) = P_{t+1}(x + 1) - P_t(x) + D_t(x, x + 1)$  $G_t(B, 0) = P_{t+1}(0) - B_t + D_t(B, 0)$  $x = 0.1, 2, \ldots$ 

<span id="page-107-0"></span>Note: "net migration" numbers also include errors associated with all estimates. i.e., a "residual".
We need to estimate migration data based on difference in population numbers after adjusting for births and deaths.

#### Demographic growth-balance equation

<span id="page-108-0"></span>
$$
G_t(x, x + 1) = P_{t+1}(x + 1) - P_t(x) + D_t(x, x + 1)
$$
  
\n
$$
G_t(B, 0) = P_{t+1}(0) - B_t + D_t(B, 0)
$$
  
\n
$$
G_t(B, 0) = P_{t+1}(0) - B_t + D_t(B, 0)
$$

Note: "net migration" numbers also include errors associated with all estimates. i.e., a "residual".

 $x = 0$ 

We need to estimate migration data based on difference in population numbers after adiusting for births and deaths.

#### Demographic growth-balance equation

$$
G_t(x, x + 1) = P_{t+1}(x + 1) - P_t(x) + D_t(x, x + 1)
$$
  
\n
$$
G_t(B, 0) = P_{t+1}(0) - B_t + D_t(B, 0)
$$
  
\n0, 1, 2, ....

<span id="page-109-0"></span>Note: "net migration" numbers also include *errors* associated with all estimates. i.e., a "residual".

 $\mathbf{x} =$ 

# Net migration

<span id="page-110-0"></span>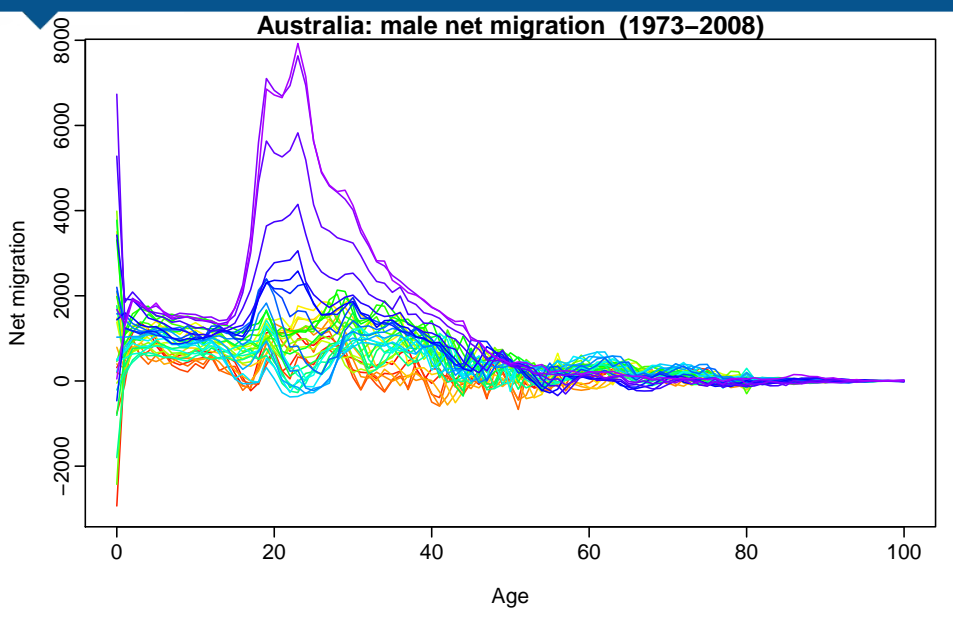

# Net migration

<span id="page-111-0"></span>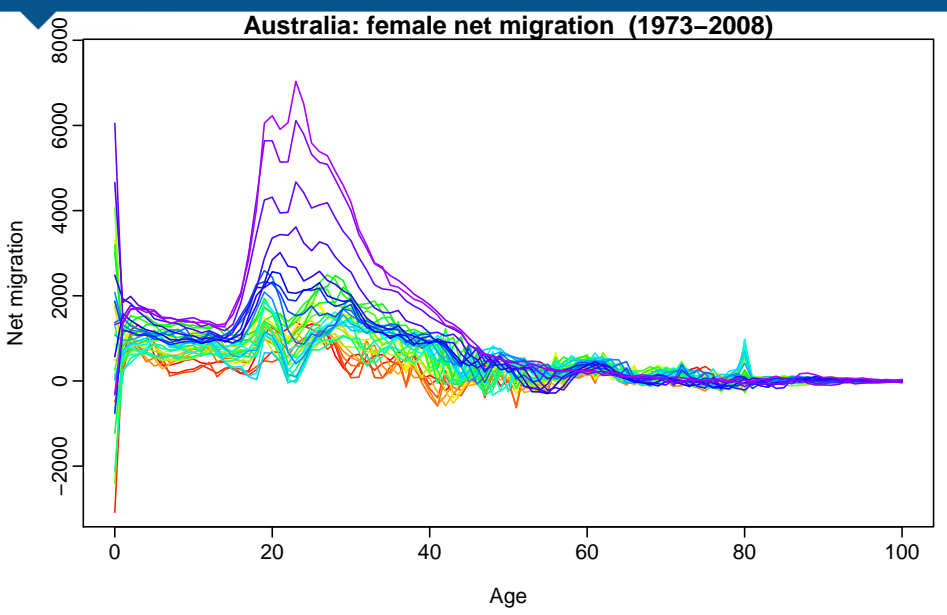

- Data: age/sex-specific mortality rates, fertility rates and net migration.
- **Nodels: Functional time series models for** mortality (M/F), fertility and net migration (M/F) assuming independence between components and coherence between sexes.
- Generate random sample paths of each component conditional on observed data.
- <span id="page-112-0"></span>

- Data: age/sex-specific mortality rates, fertility rates and net migration.
- **Models: Functional time series models for** mortality (M/F), fertility and net migration (M/F) assuming independence between components and coherence between sexes.
- <span id="page-113-0"></span>Generate random sample paths of each component conditional on observed data. Use simulated rates to generate  $B_t(x)$ ,  $b_t^{\mathsf{F}}(x,x+1)$ ,  $D_t^{\mathsf{M}}$  $t_t^M(x,x+1)$  for  $t=n+1,\ldots,n+h$ ,

- Data: age/sex-specific mortality rates, fertility rates and net migration.
- **Models: Functional time series models for** mortality (M/F), fertility and net migration (M/F) assuming independence between components and coherence between sexes.
- Generate random sample paths of each component conditional on observed data.
- <span id="page-114-0"></span>Use simulated rates to generate  $B_t(x)$ ,  $D_t^F$  $\mathcal{L}_t^F(x,x+1)$ ,  $D_t^M$  $t_t^M(x,x+1)$  for  $t = n+1,\ldots,n+h$ , assuming deaths and births are Poisson.

- Data: age/sex-specific mortality rates, fertility rates and net migration.
- **Models: Functional time series models for** mortality (M/F), fertility and net migration (M/F) assuming independence between components and coherence between sexes.
- Generate random sample paths of each component conditional on observed data.
- <span id="page-115-0"></span>Use simulated rates to generate  $B_t(x)$ ,  $D_t^F$  $b_t^{\mathsf{F}}(x,x+1)$ ,  $D_t^{\mathsf{M}}$  $t_t^M(x,x+1)$  for  $t = n+1,\ldots,n+h$ , assuming deaths and births are Poisson.

# Simulation

 $x =$ 

Demographic growth-balance equation used to get population sample paths.

#### Demographic growth-balance equation

$$
P_{t+1}(x+1) = P_t(x) - D_t(x, x+1) + G_t(x, x+1)
$$
  
\n
$$
P_{t+1}(0) = B_t - D_t(B, 0) + G_t(B, 0)
$$
  
\n0, 1, 2, ....

<span id="page-116-0"></span>

# Simulation

 $x =$ 

Demographic growth-balance equation used to get population sample paths.

Demographic growth-balance equation

$$
P_{t+1}(x+1) = P_t(x) - D_t(x, x+1) + G_t(x, x+1)
$$
  
\n
$$
P_{t+1}(0) = B_t - D_t(B, 0) + G_t(B, 0)
$$
  
\n
$$
0, 1, 2, ....
$$

10000 sample paths of population  $P_t(x)$ , deaths  $D_t(x)$  and births  $B_t(x)$  generated for  $t = 2004,...,2023$  and  $x = 0,1,2,...,$  $\blacksquare$  This allows the computation of the empirical forecast distribution of any demographic quantity that is based on births, deaths and population numbers.

<span id="page-117-0"></span>[Demographic forecasting using functional data analysis](#page-0-0) [Population forecasting](#page-117-0) 52

# Simulation

 $X =$ 

Demographic growth-balance equation used to get population sample paths.

Demographic growth-balance equation

$$
P_{t+1}(x+1) = P_t(x) - D_t(x, x+1) + G_t(x, x+1)
$$
  
\n
$$
P_{t+1}(0) = B_t - D_t(B, 0) + G_t(B, 0)
$$
  
\n= 0, 1, 2, ....

- 10000 sample paths of population  $P_t(x)$ , deaths  $D_t(x)$  and births  $B_t(x)$  generated for  $t = 2004, \ldots, 2023$  and  $x = 0, 1, 2, \ldots$
- <span id="page-118-0"></span>■ This allows the computation of the empirical forecast distribution of any demographic quantity that is based on births, deaths and population numbers.

### Forecasts of TFR

<span id="page-119-0"></span>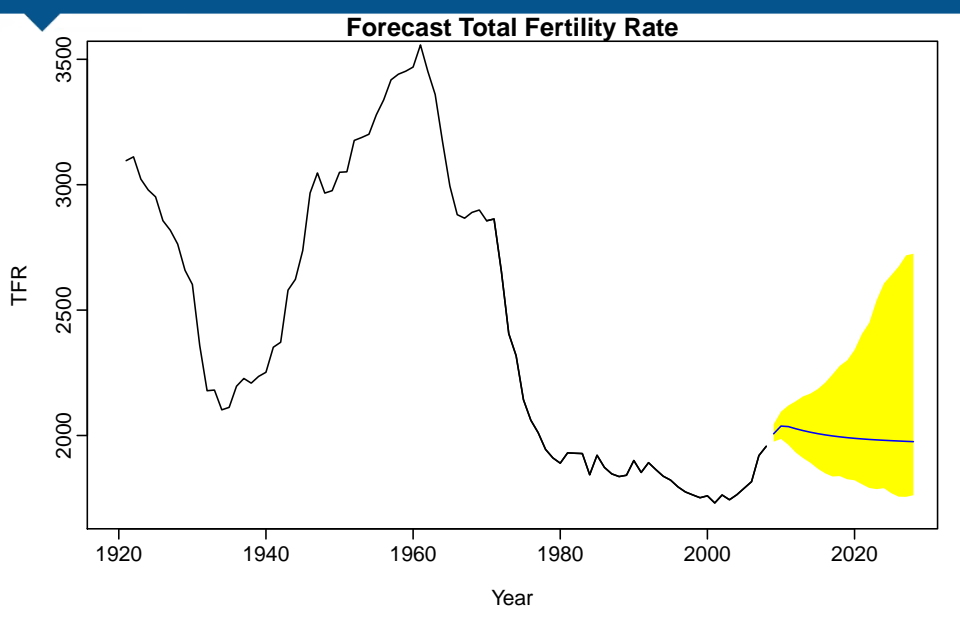

### Population forecasts

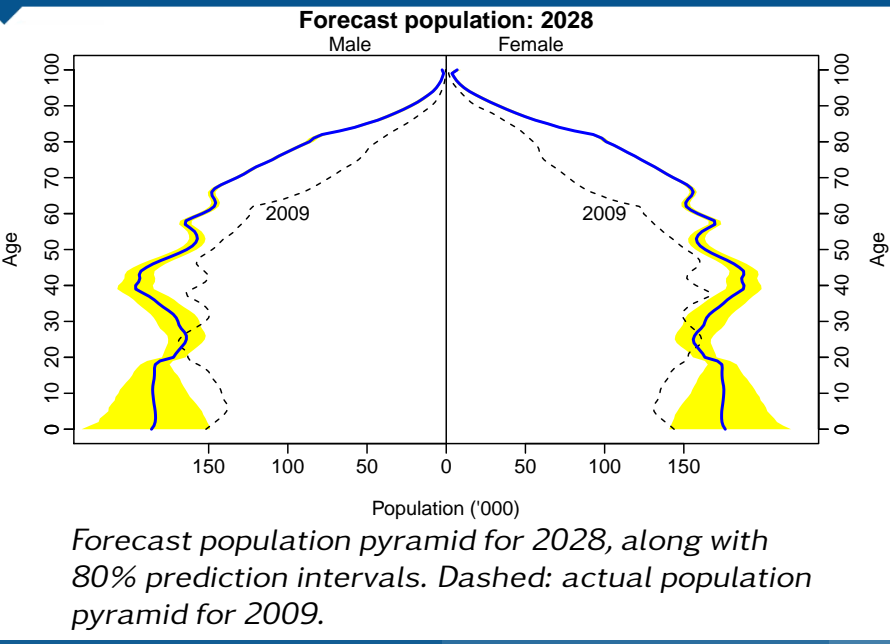

<span id="page-120-0"></span>[Demographic forecasting using functional data analysis](#page-0-0) **[Population forecasting](#page-120-0)** 54

### Population forecasts

<span id="page-121-0"></span>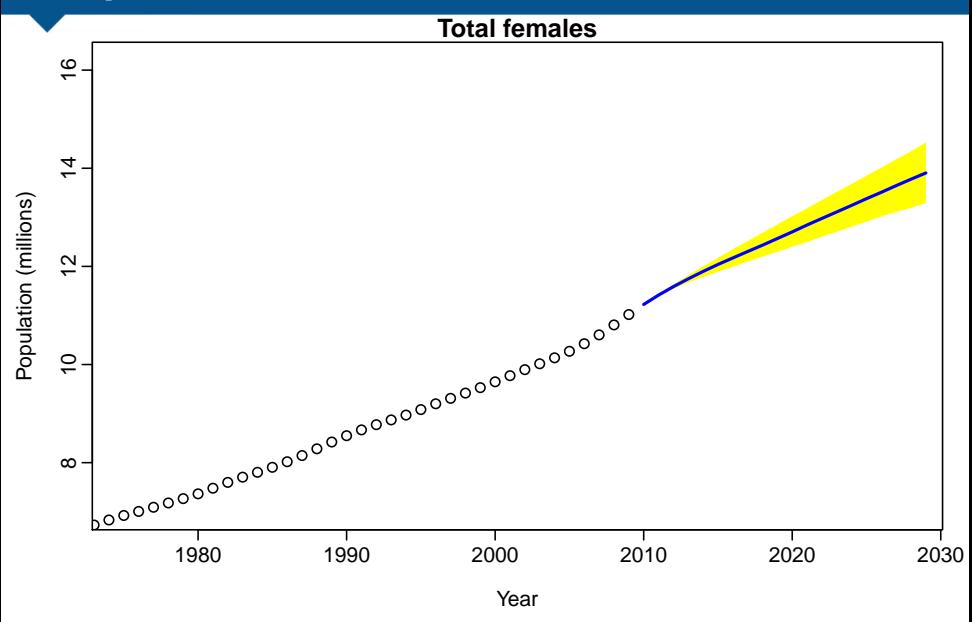

### Population forecasts

<span id="page-122-0"></span>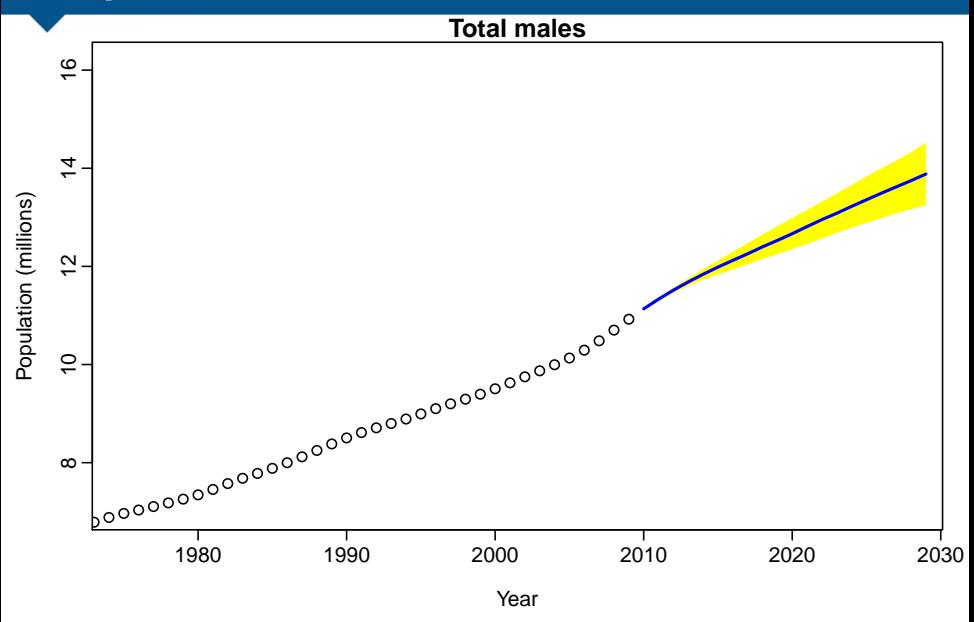

# Old-age dependency ratio

<span id="page-123-0"></span>**Old−age dependency ratio forecasts**

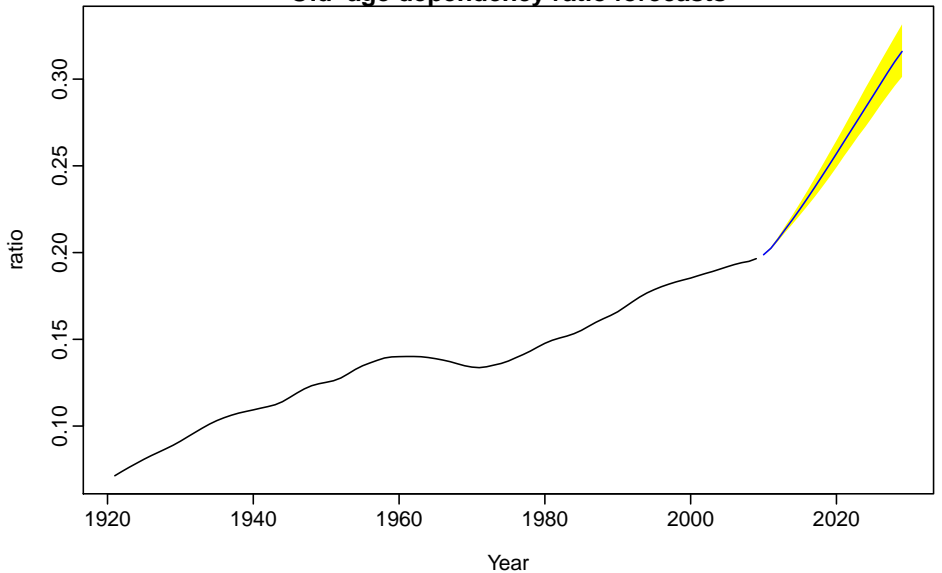

- $\blacksquare$  Functional data analysis provides a way of forecasting age-specific mortality, fertility and net migration.
- Stochastic age-specific cohort-component simulation provides a way of forecasting many demographic quantities with prediction intervals.
- **No need to select combinations of assumed**
- <span id="page-124-0"></span>

- $\blacksquare$  Functional data analysis provides a way of forecasting age-specific mortality, fertility and net migration.
- Stochastic age-specific cohort-component simulation provides a way of forecasting many demographic quantities with prediction intervals.
- **No need to select combinations of assumed** rates.
- <span id="page-125-0"></span>coverage for population and all derived variables (TFR, life expectancy, old-age dependencies, etc.)

- $\blacksquare$  Functional data analysis provides a way of forecasting age-specific mortality, fertility and net migration.
- Stochastic age-specific cohort-component simulation provides a way of forecasting many demographic quantities with prediction intervals.
- No need to select combinations of assumed rates.
- <span id="page-126-0"></span> $\blacksquare$  True prediction intervals with specified coverage for population and all derived variables (TFR, life expectancy, old-age dependencies, etc.)

- $\blacksquare$  Functional data analysis provides a way of forecasting age-specific mortality, fertility and net migration.
- Stochastic age-specific cohort-component simulation provides a way of forecasting many demographic quantities with prediction intervals.
- **No need to select combinations of assumed** rates.

<span id="page-127-0"></span> $\blacksquare$  True prediction intervals with specified coverage for population and all derived variables (TFR, life expectancy, old-age dependencies, etc.)

# **Outline**

- <sup>1</sup> [A functional linear model](#page-4-0)
- [Bagplots, boxplots and outliers](#page-12-0)
- **[Functional forecasting](#page-34-0)**
- **[Forecasting groups](#page-55-0)**
- **[Population forecasting](#page-95-0)**
- <span id="page-128-0"></span>**[References](#page-128-0)**

# Selected references

- Hyndman, Shang  $(2010)$ . "Rainbow plots, bagplots and boxplots for functional data". Journal of Computational and Graphical Statistics 19(1), 29–45
- Hyndman, Ullah (2007). "Robust forecasting of mortality and fertility rates: A functional data approach". Computational Statistics and Data Analysis 51(10), 4942–4956
- **Hyndman, Shang (2009). "Forecasting functional time series (with** discussion)". Journal of the Korean Statistical Society 38(3), 199–221
- Shang, Booth, Hyndman (2011). "Point and interval forecasts of mortality rates and life expectancy : a comparison of ten principal component methods". Demographic Research 25(5), 173–214
- Hyndman, Booth (2008). "Stochastic population forecasts using functional data models for mortality, fertility and migration". International Journal of Forecasting 24(3), 323–342
- Hyndman, Booth, Yasmeen (2012). "Coherent mortality forecasting: the product-ratio method with functional time series models". Demography, to appear
- <span id="page-129-0"></span>Hyndman (2012). demography: Forecasting mortality, fertility, migration and population data.
	- <cran.r-project.org/package=demography>

[Demographic forecasting using functional data analysis](#page-0-0) **Example 2018** [References](#page-129-0) **1998** S9

# Selected references

- Hyndman, Shang  $(2010)$ . "Rainbow plots, bagplots and boxplots for functional data". Journal of Computational and Graphical Statistics 19(1), 29–45
- Hyndman, Ullah (2007). "Robust forecasting of mortality and fertility rates: A functional data approach". Computational Statistics and Data Analysis 51(10), 4942–4956
- **Hyndman, Shang (2009). "Forecasting functional time series (with** discussion)". Journal of the Korean Statistical Society 38(3), 199–221
- Shang, Booth, Hyndman (2011). "Point and interval forecasts of mortality rates and life expectancy : a comparison of ten principal component methods". Demographic Research 25(5), 173–214
- Hyndman, Booth (2008). "Stochastic population forecasts using functional data models for mortality, fertility and migration".

 $\blacktriangleright$  Papers and R code: Hyndman, Booth, Yasmeen (2012). "Coherent mortality forecasting:

### robjhyndman.com with functional time series models".

#### → Email: Rob.Hyndman@monash.edu migration and population data.

<span id="page-130-0"></span><cran.r-project.org/package=demography>

[Demographic forecasting using functional data analysis](#page-0-0) [References](#page-130-0) References 69 and 1990 1991